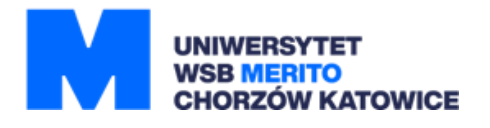

# Uniwersytet WSB Merito w Poznaniu Filia w Chorzowie

Program studiów dla kierunku "informatyka – 4 semestralna" Studia drugiego stopnia

Studia: niestacjonarne

Profil: praktyczny

Rok akademicki 2023/2024

# **I. OGÓLNA CHARAKTERYSTYKA KIERUNKU STUDIÓW**

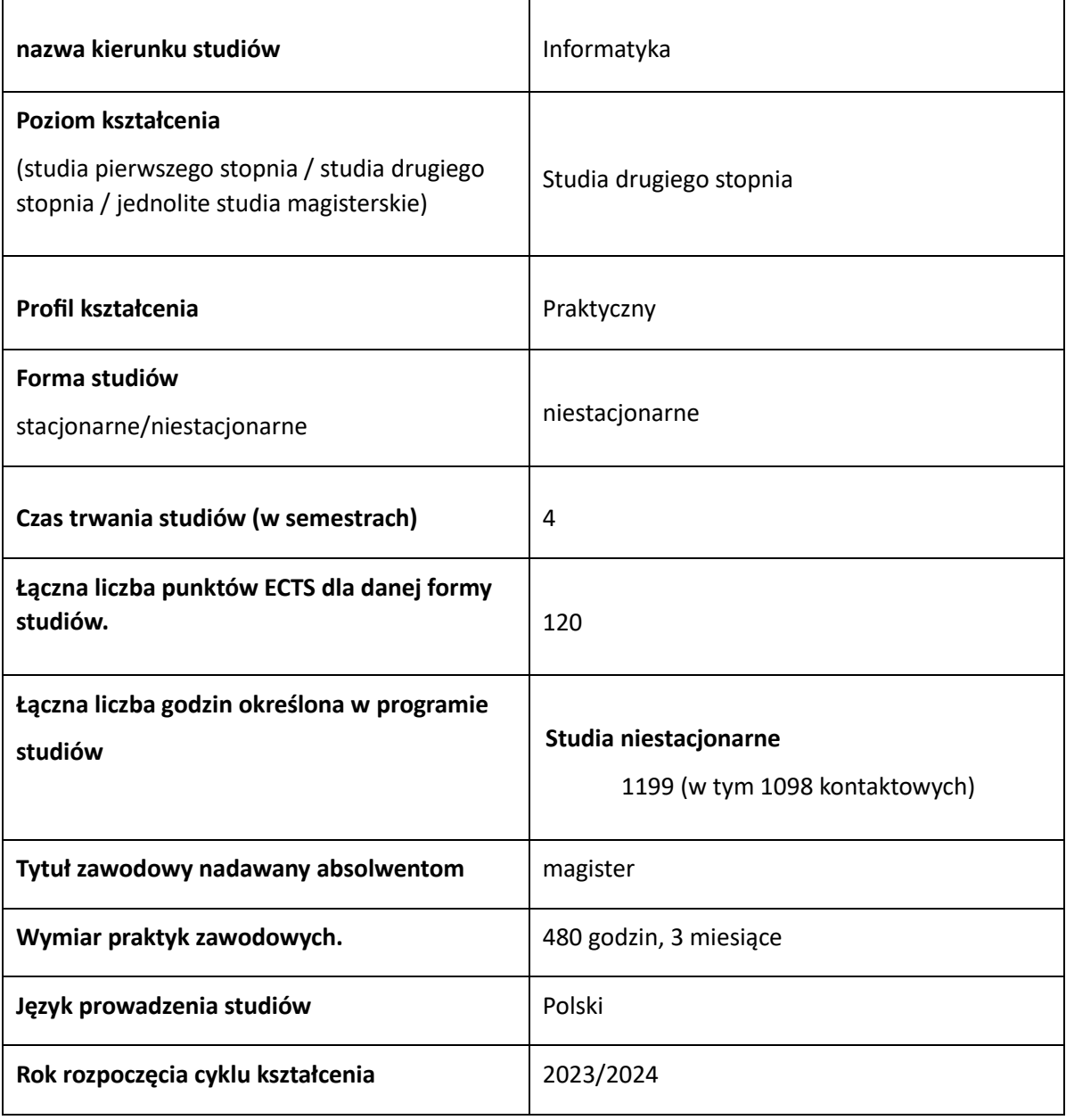

## **II. EFEKTY UCZENIA SIĘ**

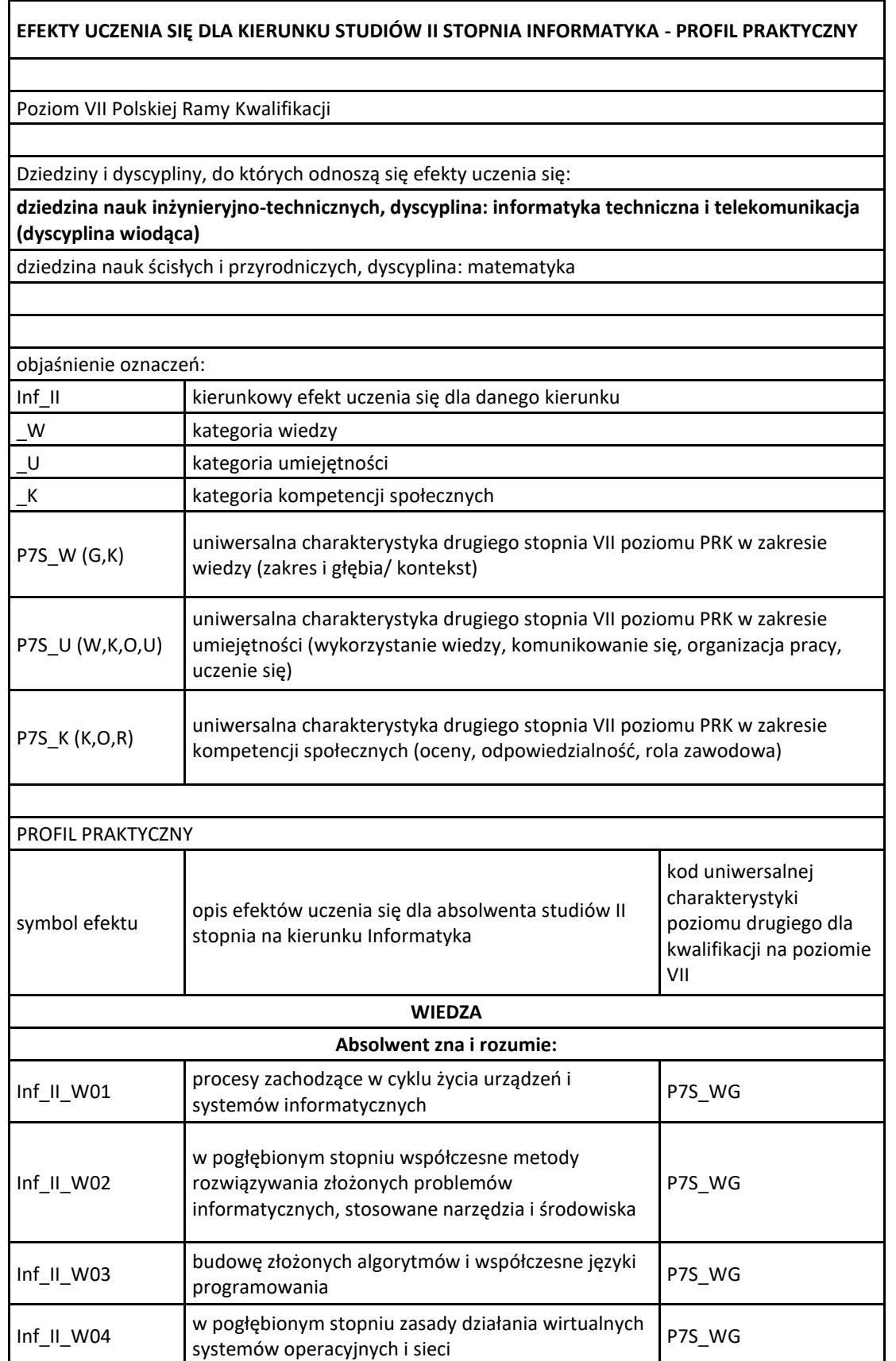

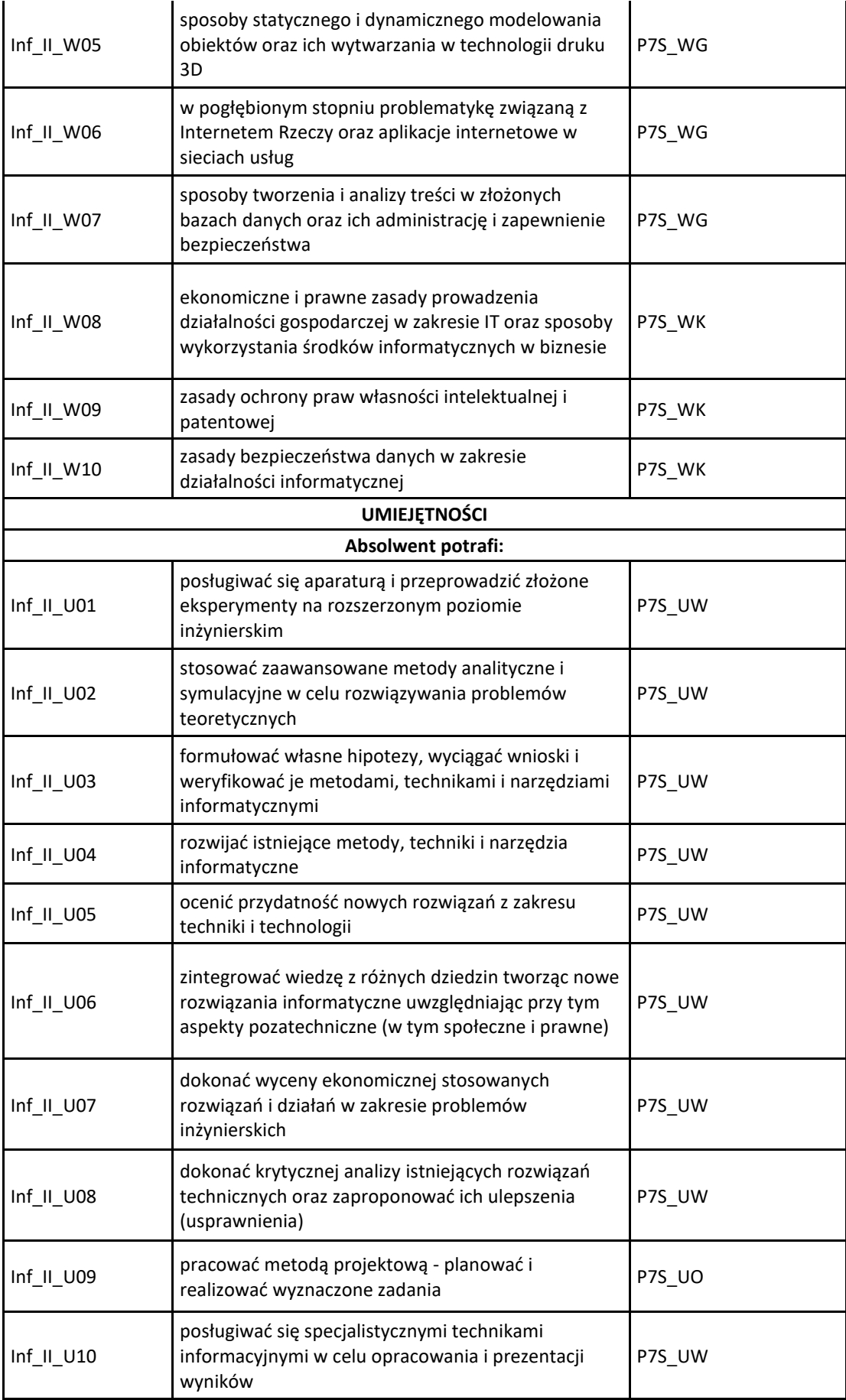

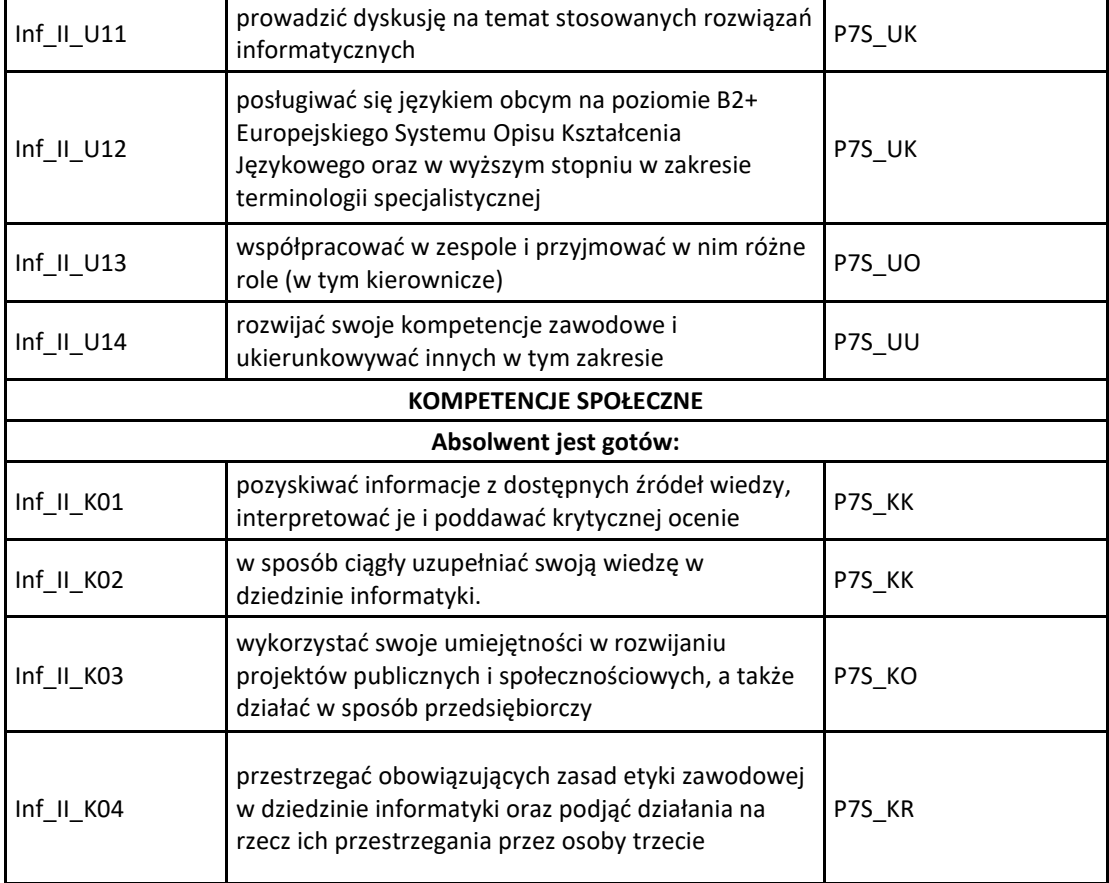

# **III. ZAJĘCIA LUB GRUPY ZAJĘĆ NIEZLAEŻNIE OD FORMY PROWADZENIA WRAZ Z PRZYPISANIEM DO NICH EFEKTÓW UCZEANI SIĘ I TREŚCI PROGRAMOWYCH ZAPEWNIAJĄCYCH UZYSKANIE EFEKTÓW**

### **A) PRZYPISANIE EFEKTÓW UCZENIA SIĘ DO ZAJĘĆ LUB GRUPY ZAJĘĆ NIEZALEŻNIE OD FORMY ICH PROWADZENIA**

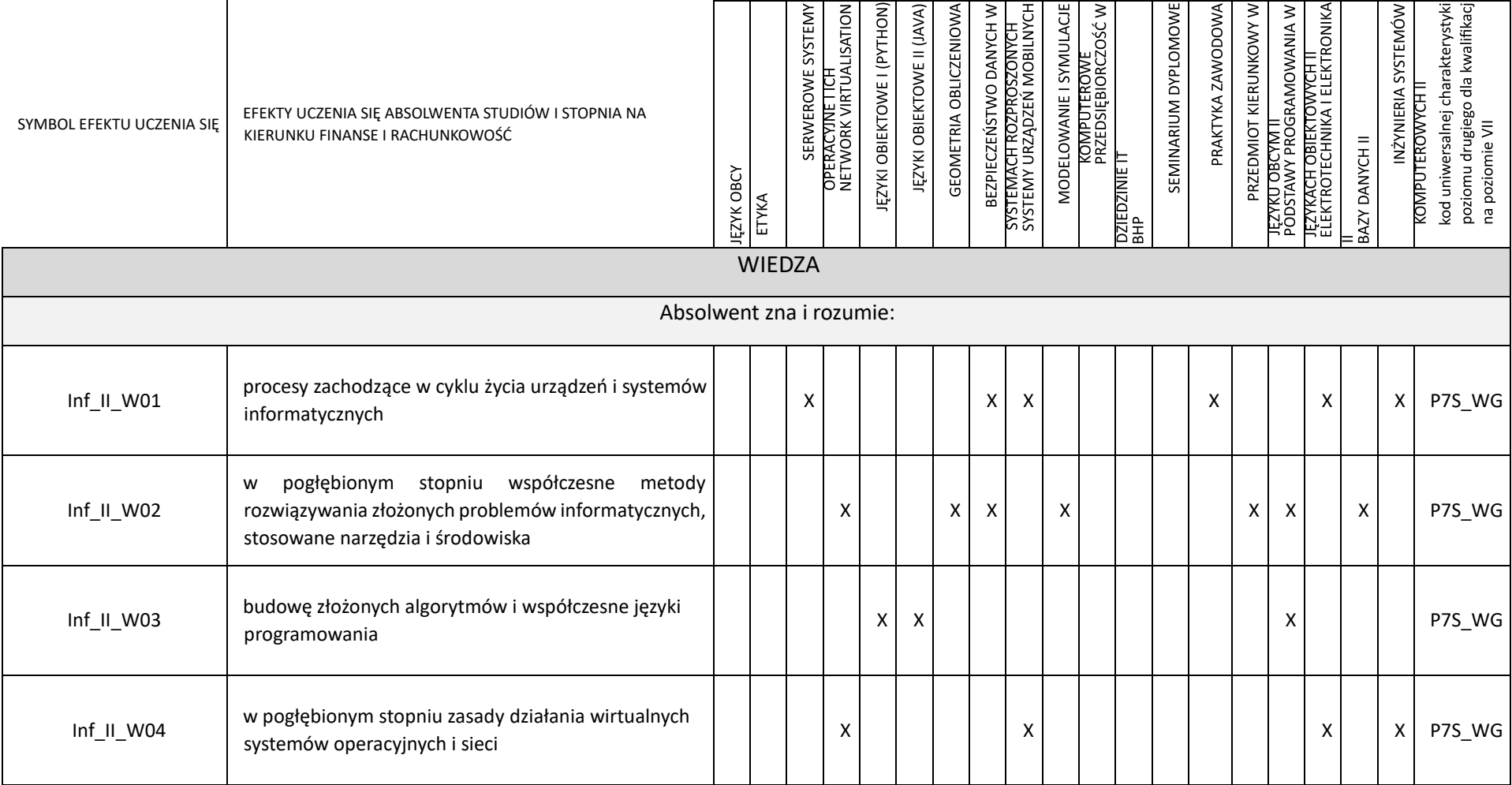

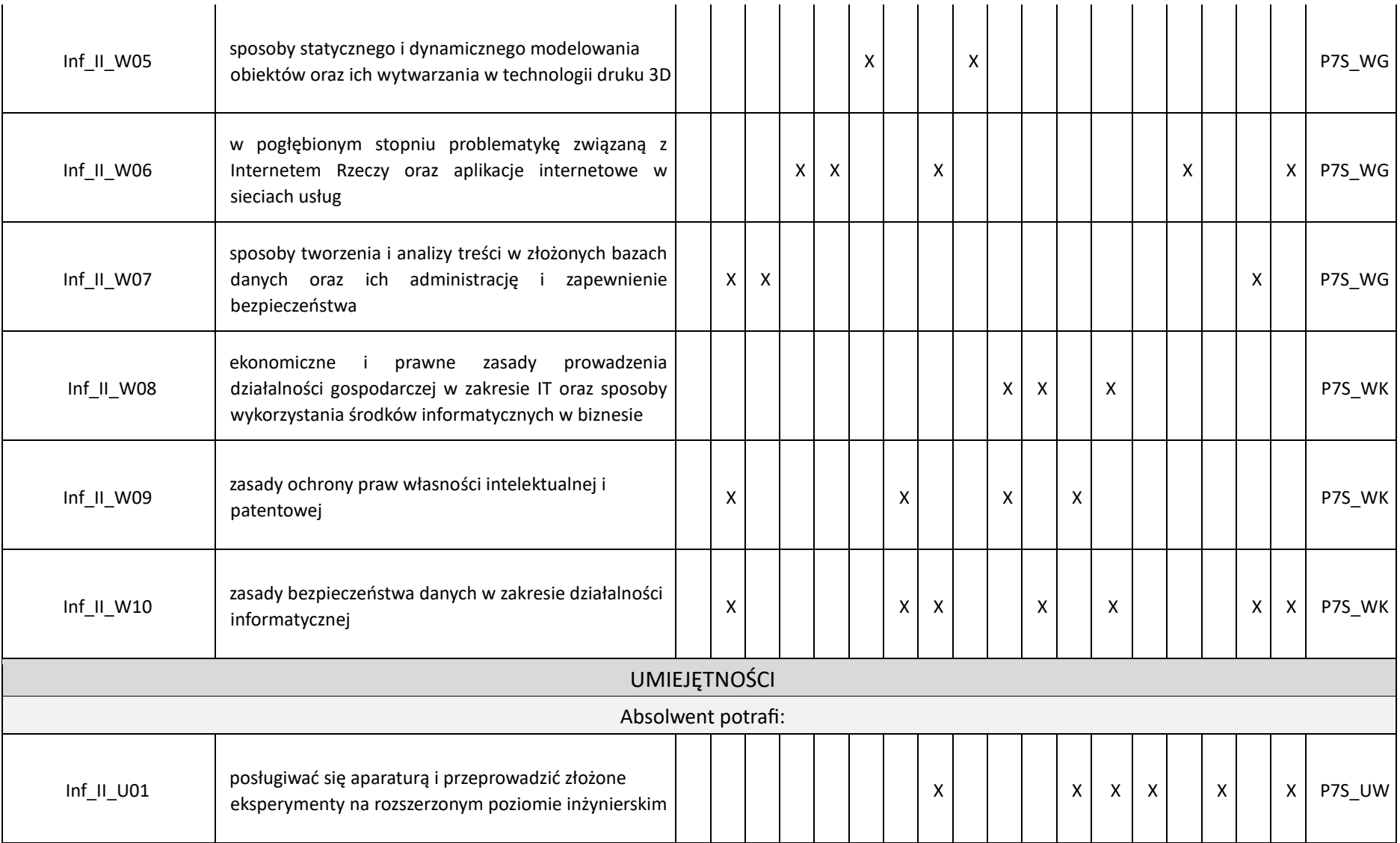

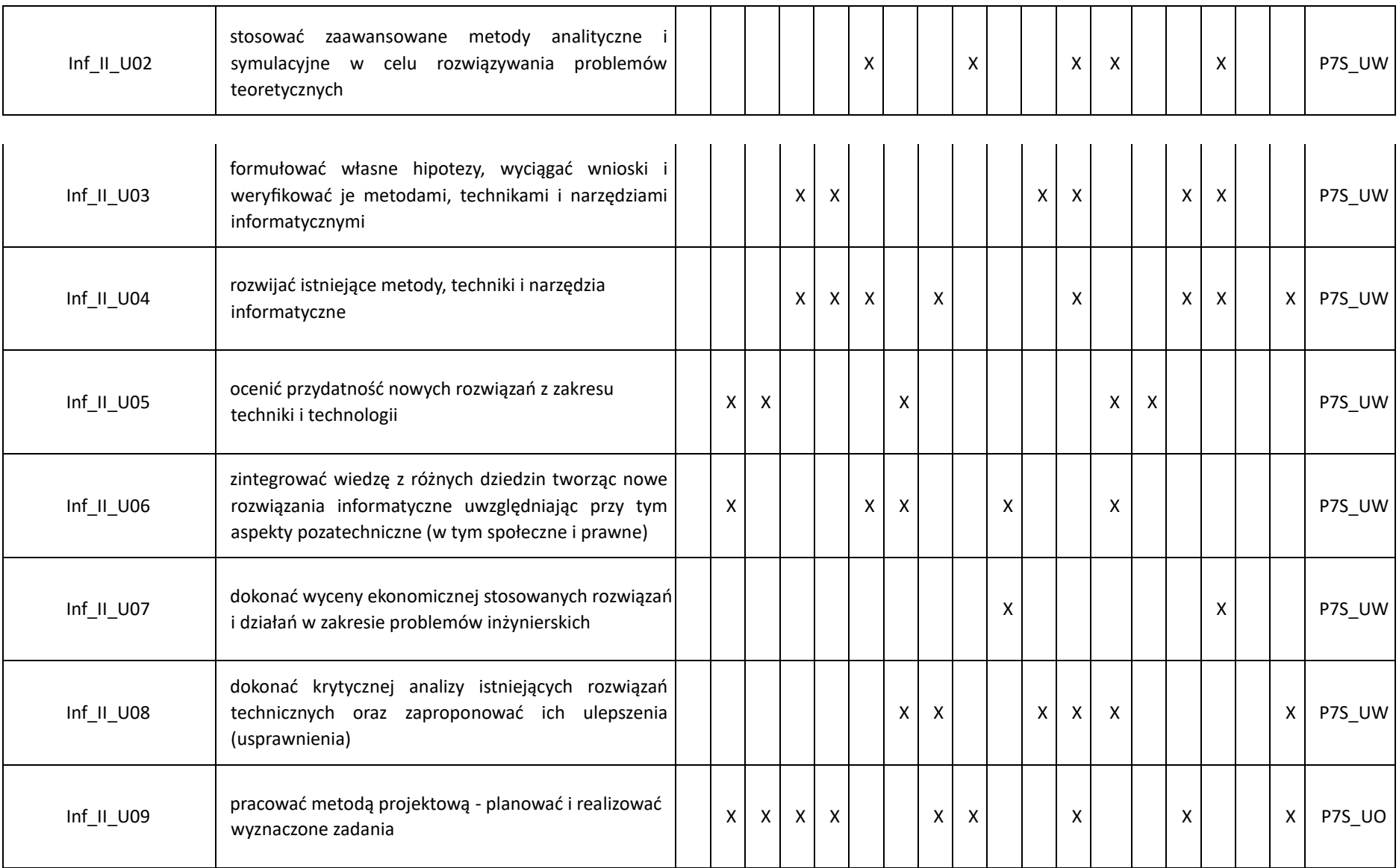

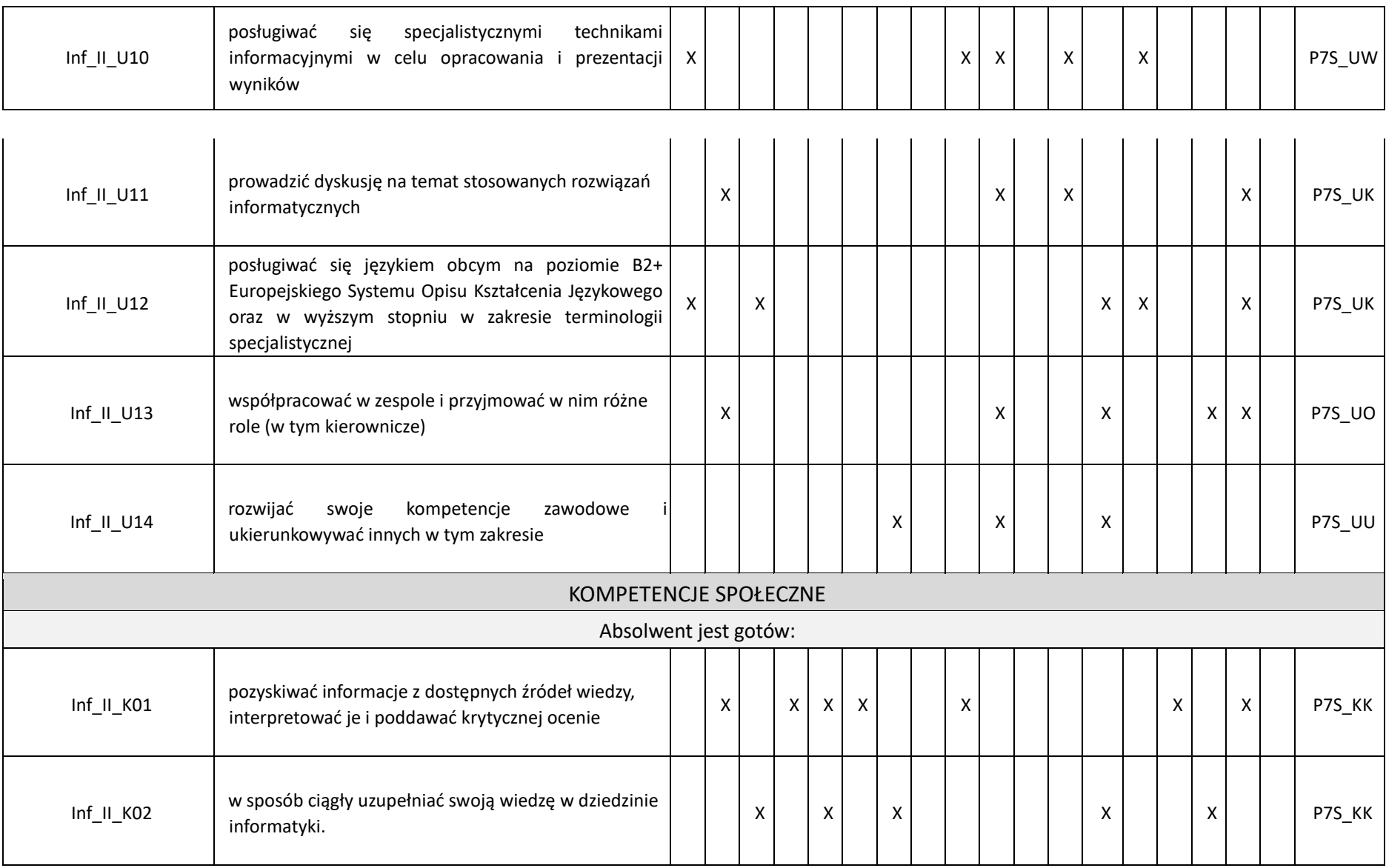

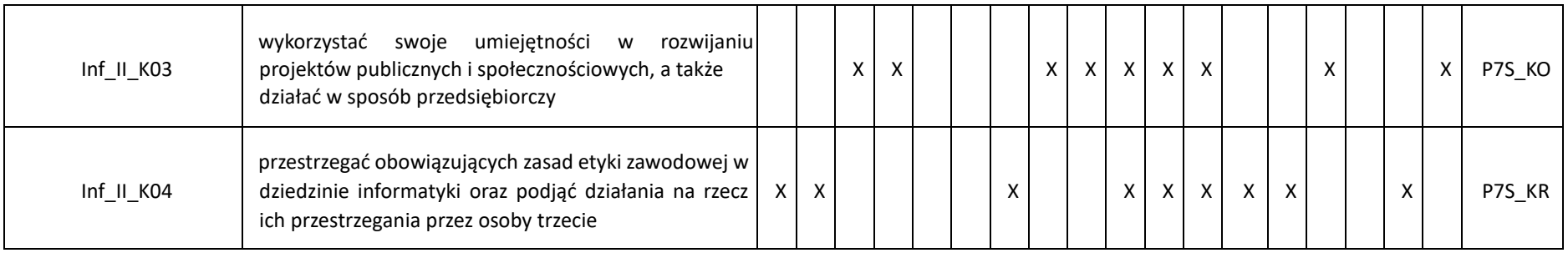

### INFORMATYKA (STUDIA II STOPNIA)

### **SPECJALNOŚĆ: INTERNET RZECZY I SIECI RZYSZŁOŚCI**

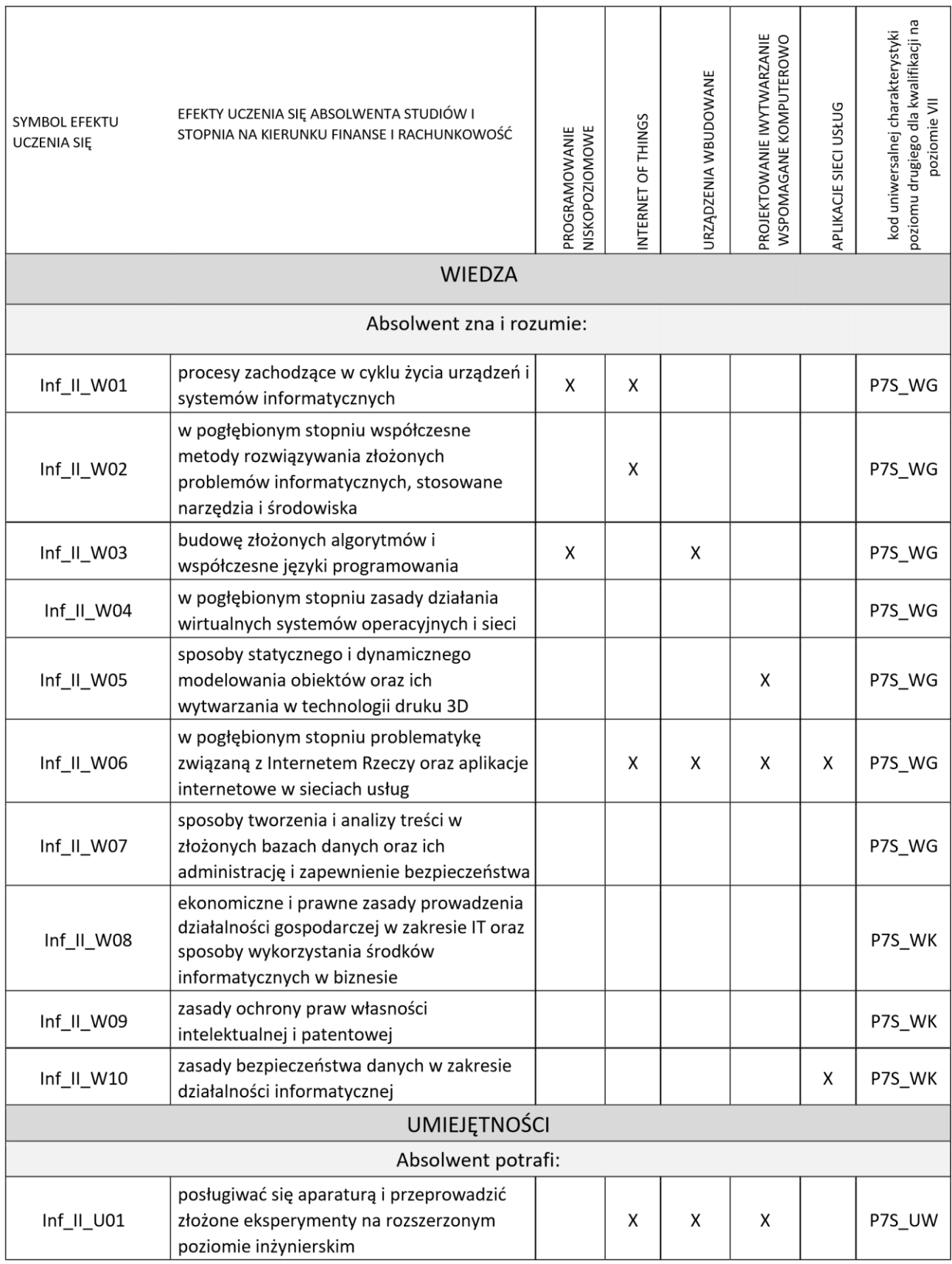

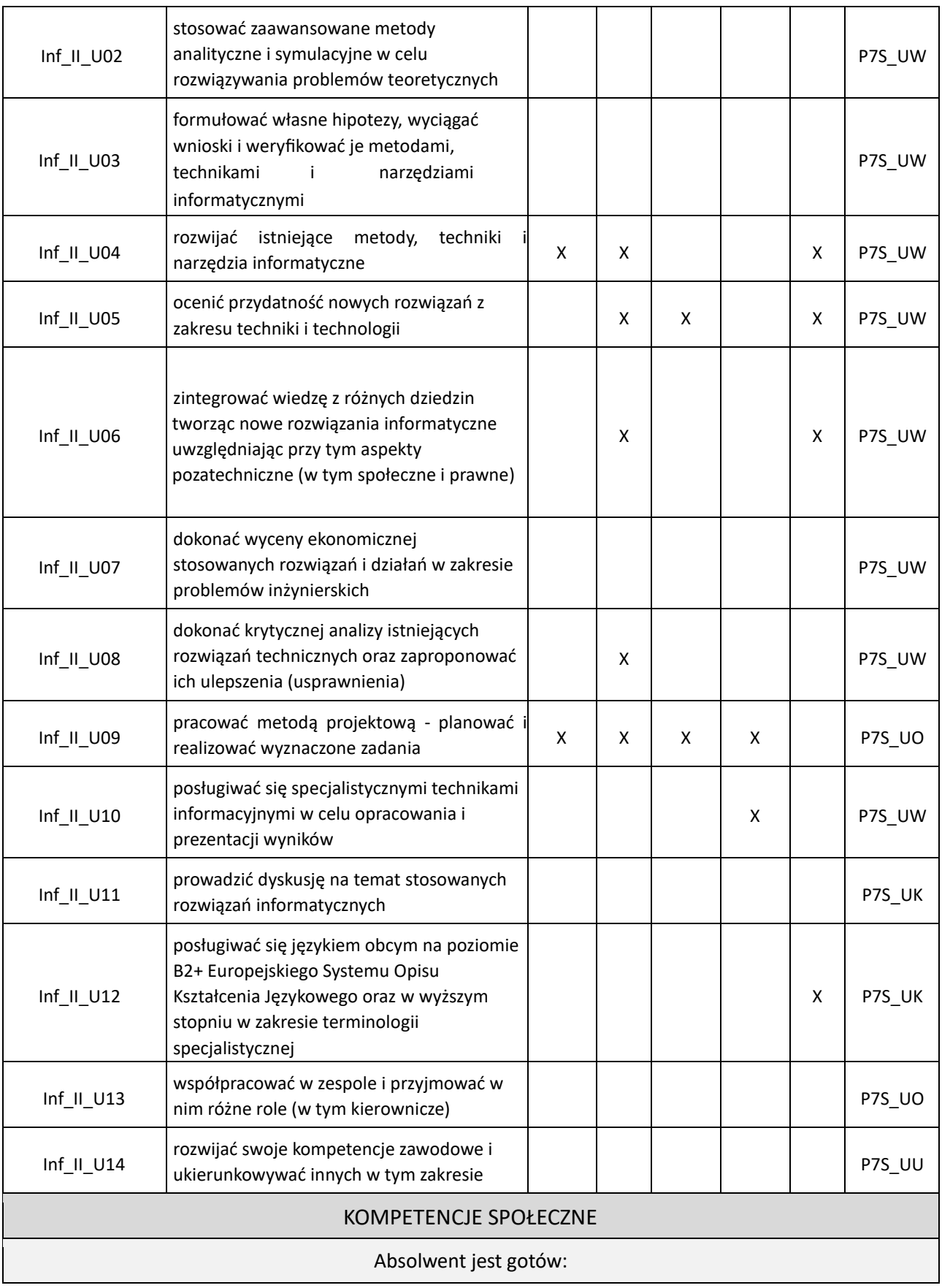

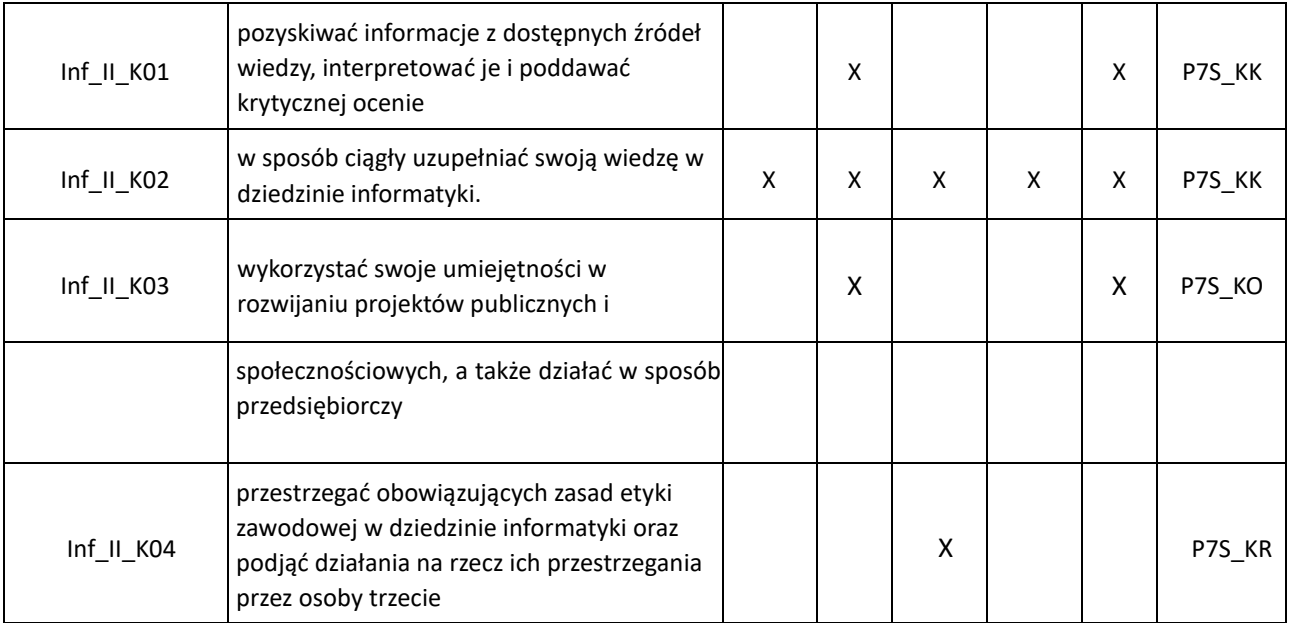

# **SPECJALNOŚĆ: ZAAWANSOWANE SYSTEMY BAZ DANYCH**

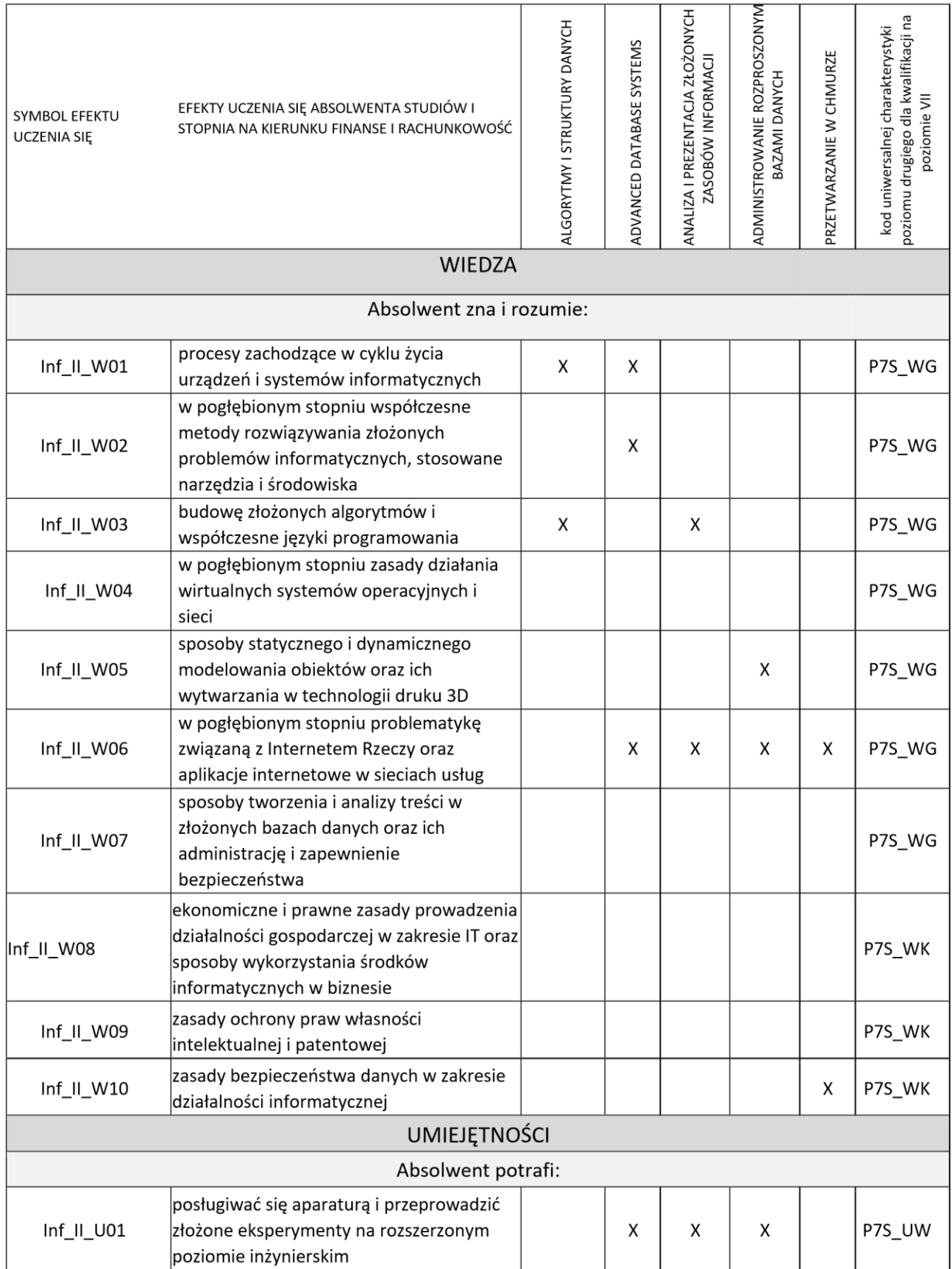

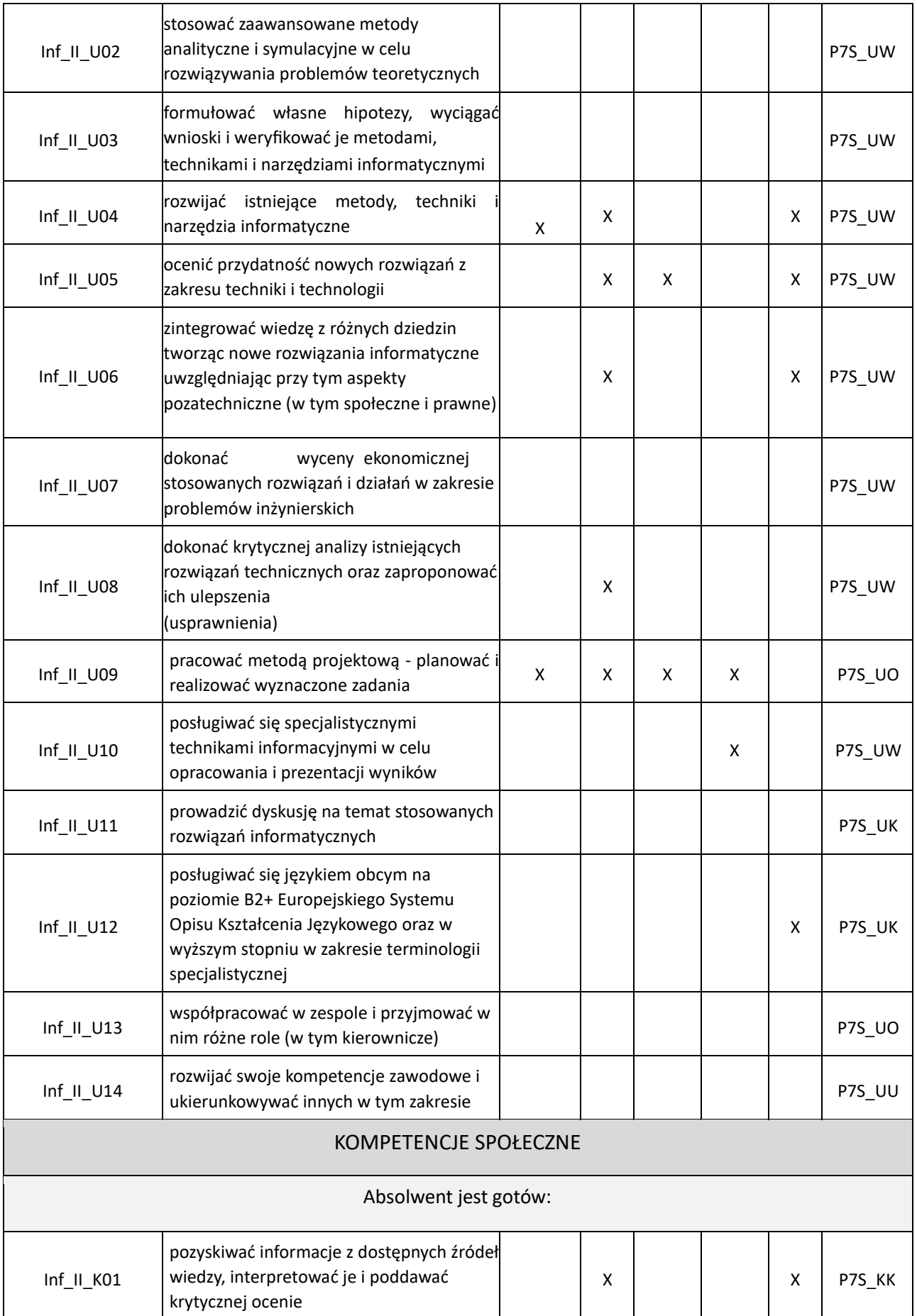

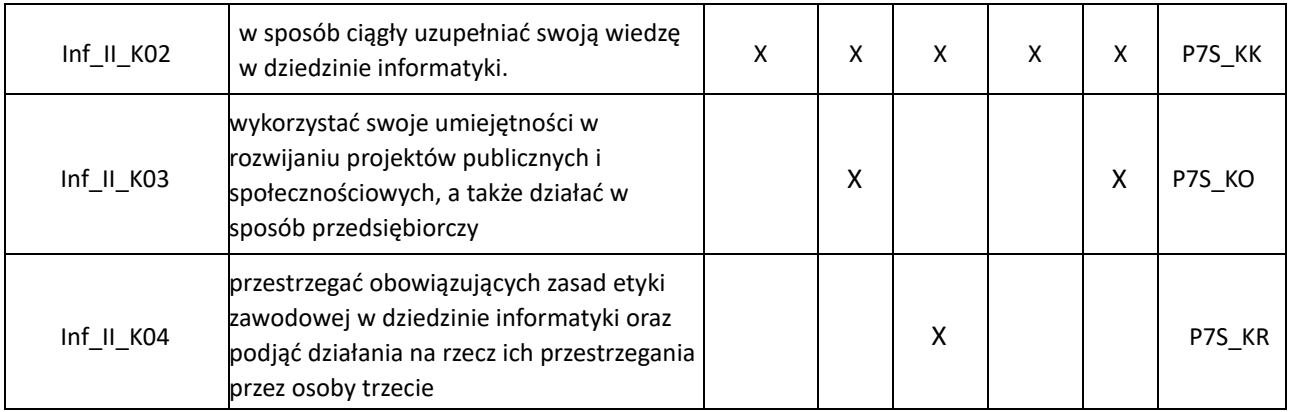

# SPECJALNOŚĆ: PROGRAMISTA PYTHON

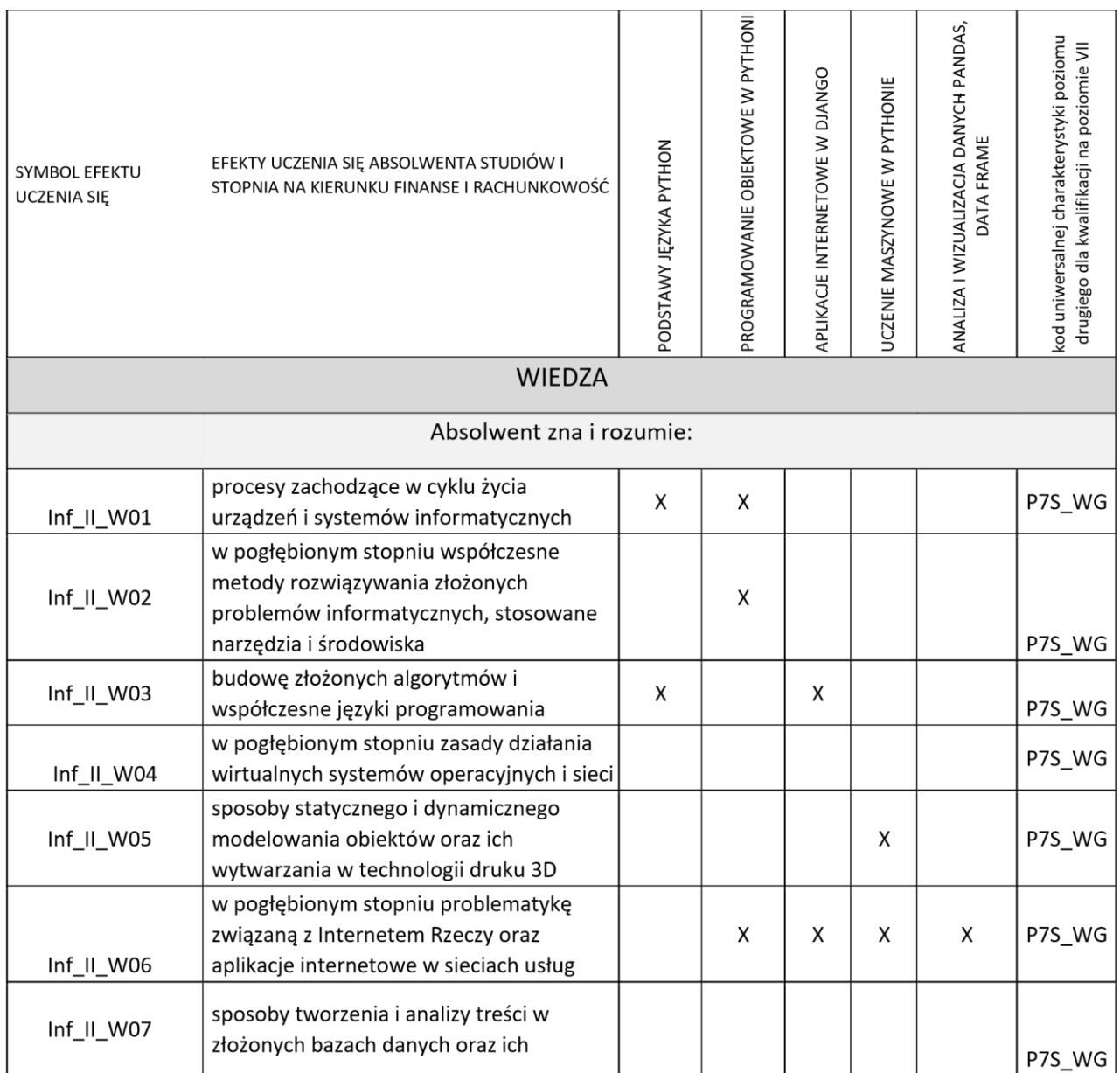

### **B) ZAJĘCIA LUB GRUPY ZAJĘĆ ORAZ TREŚCI PROGRAMOWE ZAPEWNIAJĄCE UZYSKANIE EFEKTÓW UCZENIA SIĘ**

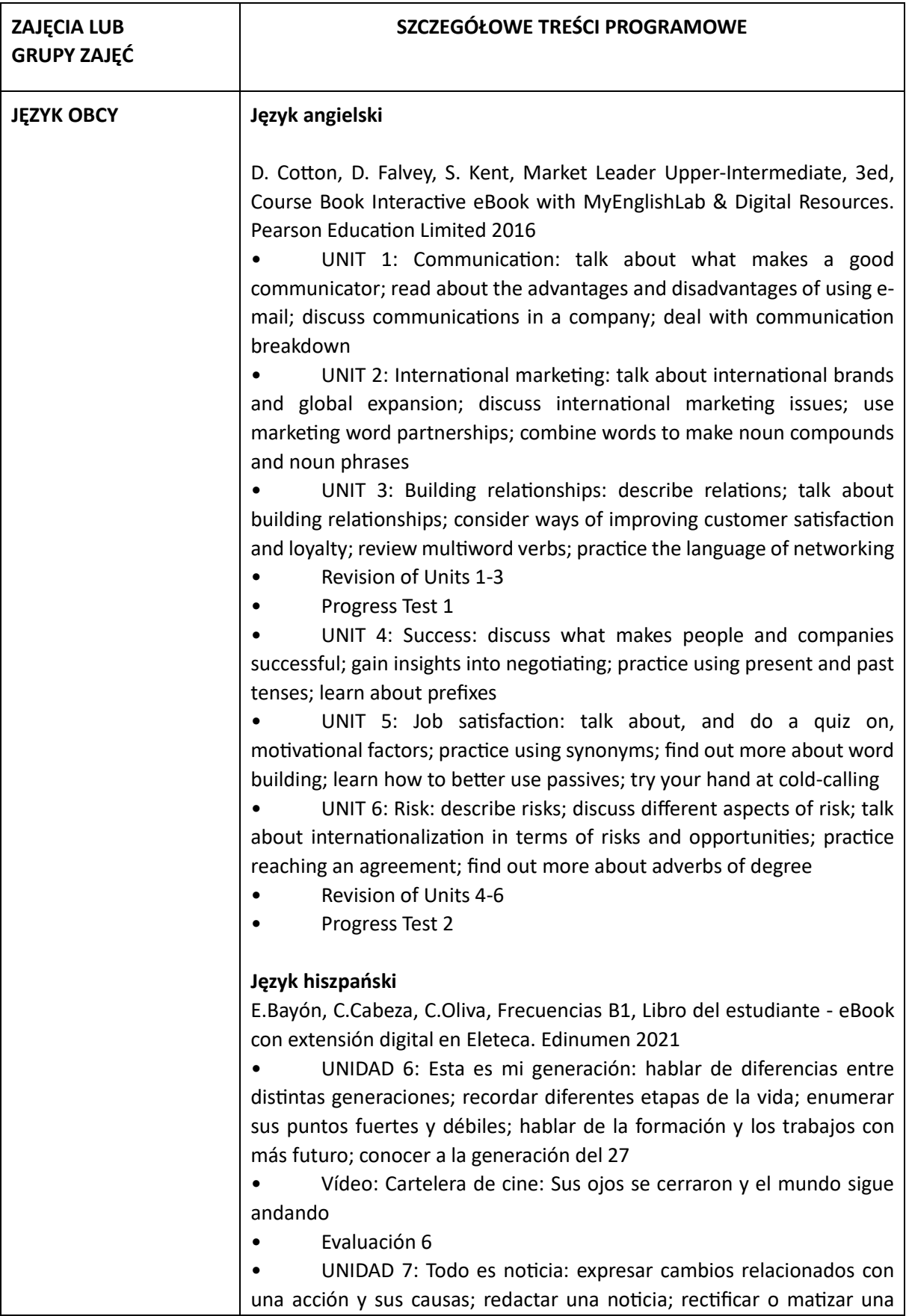

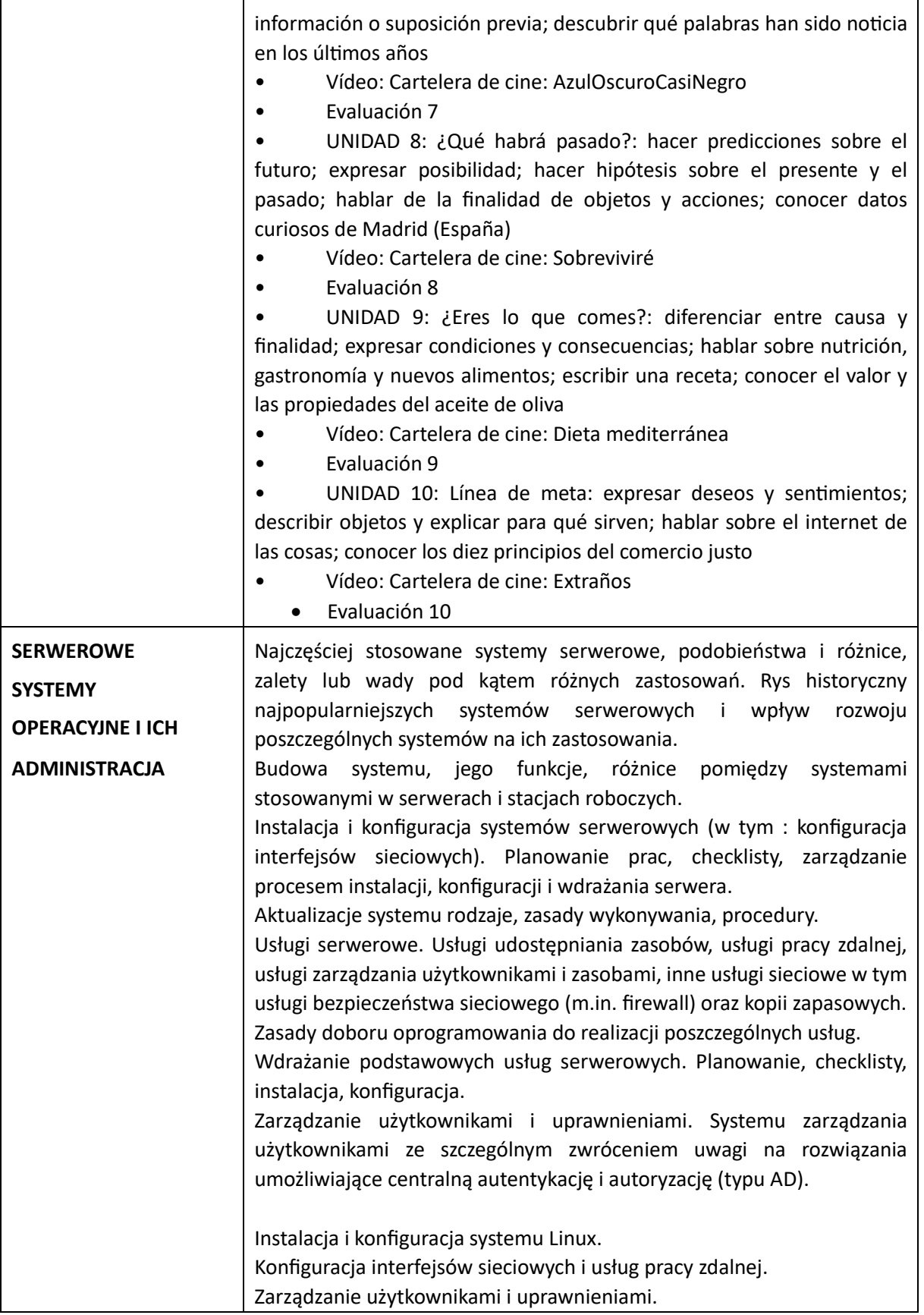

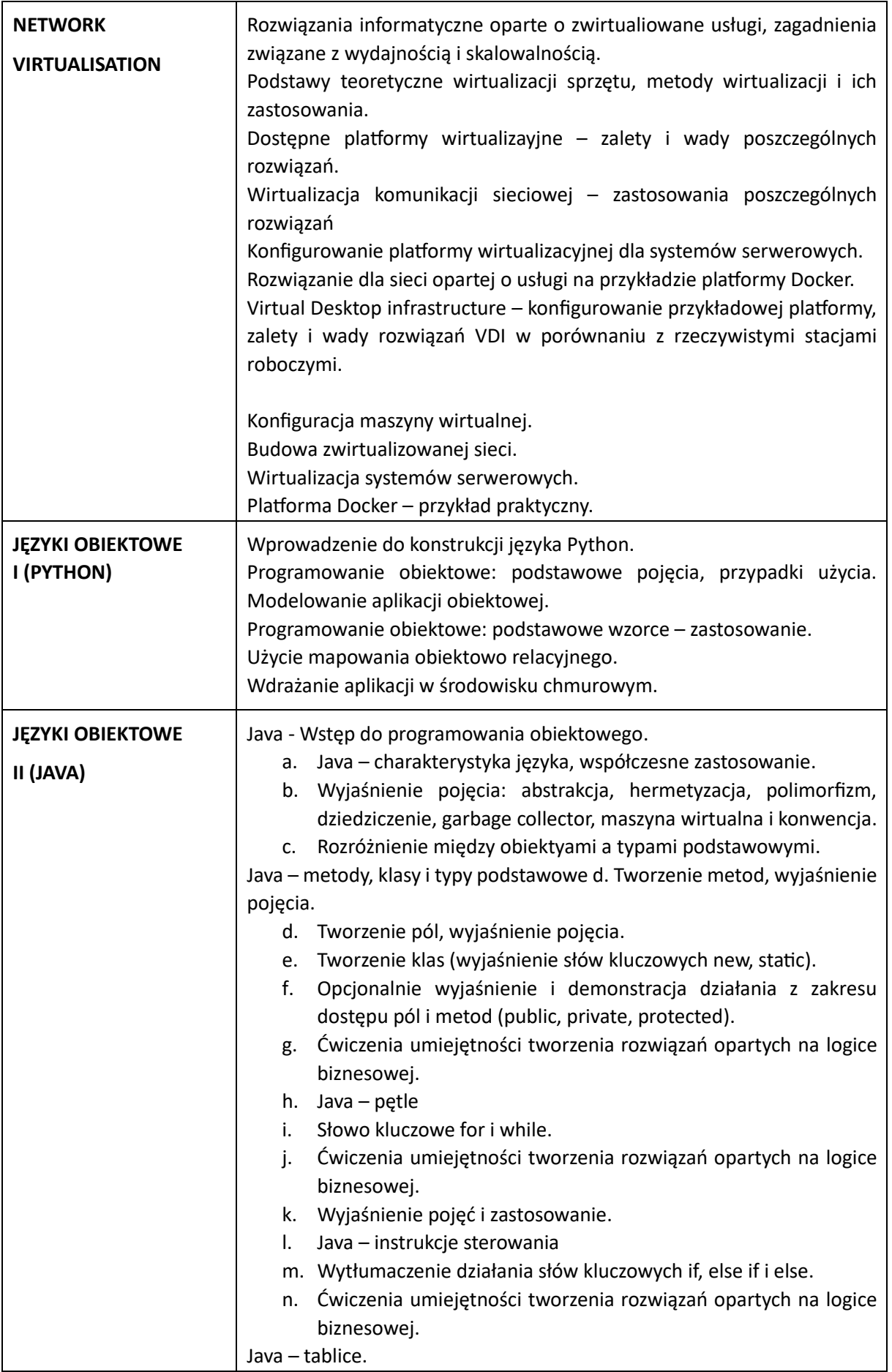

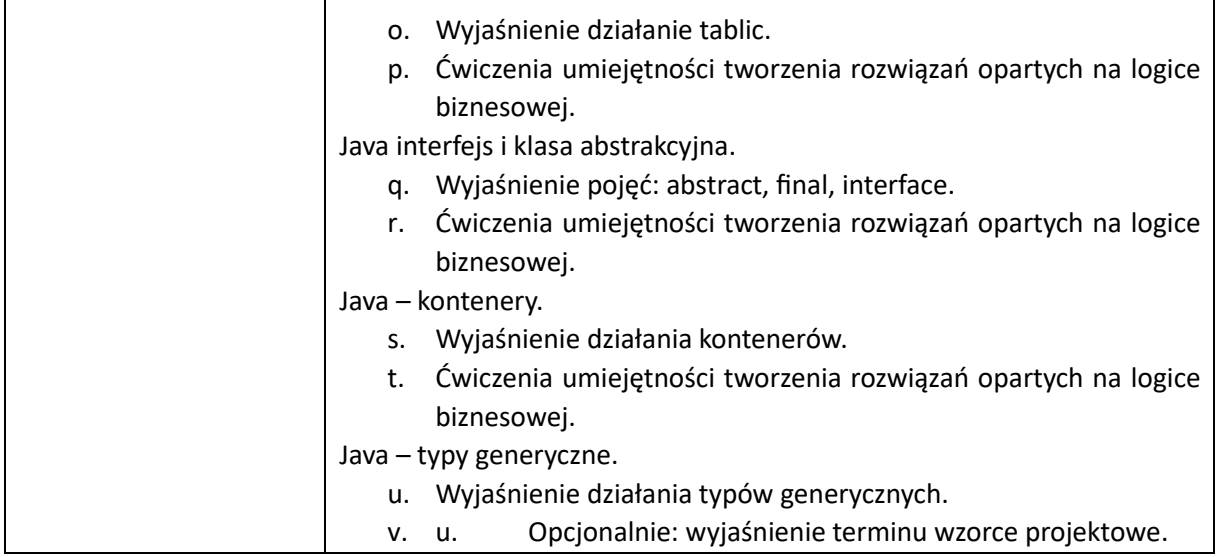

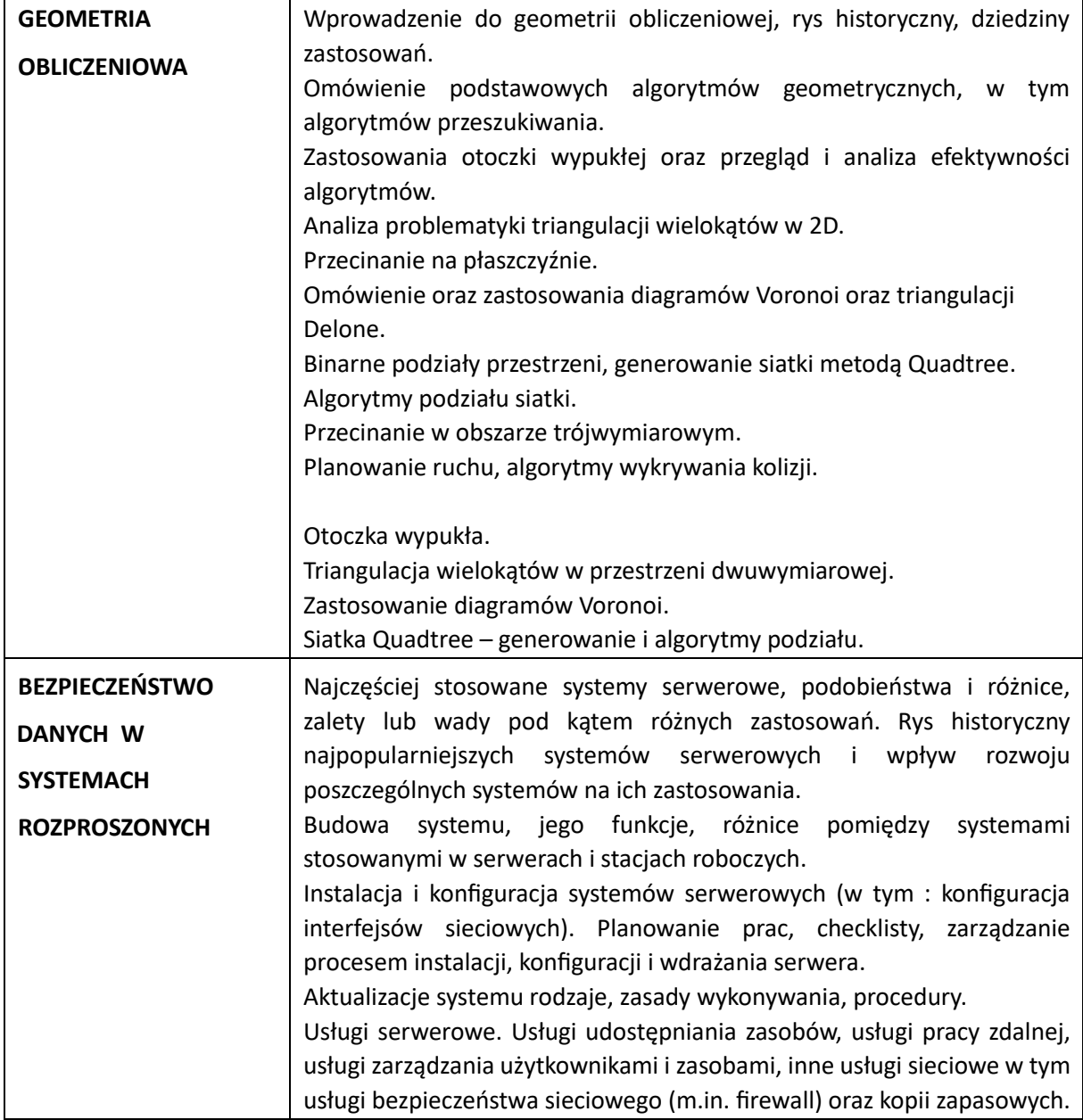

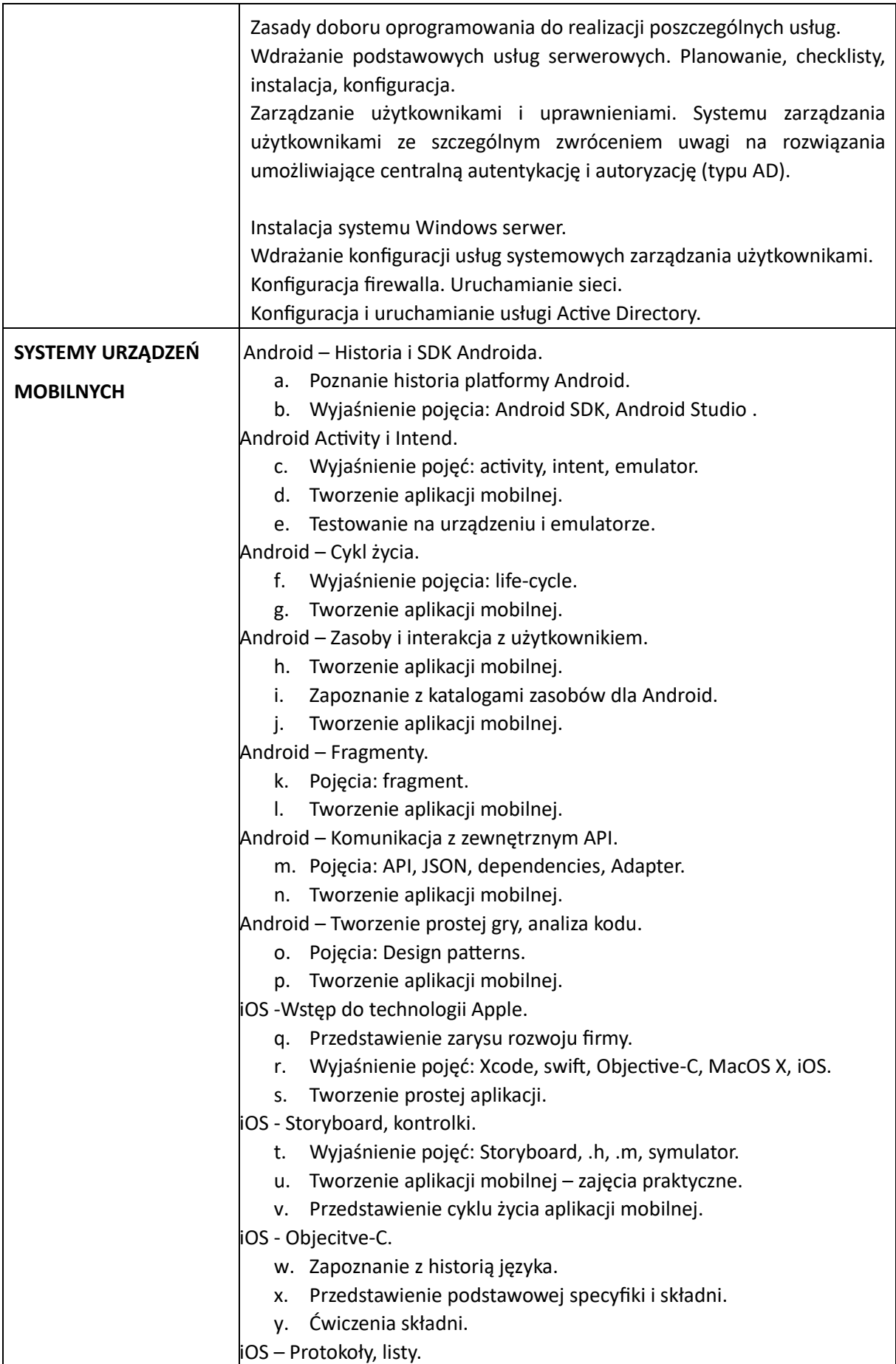

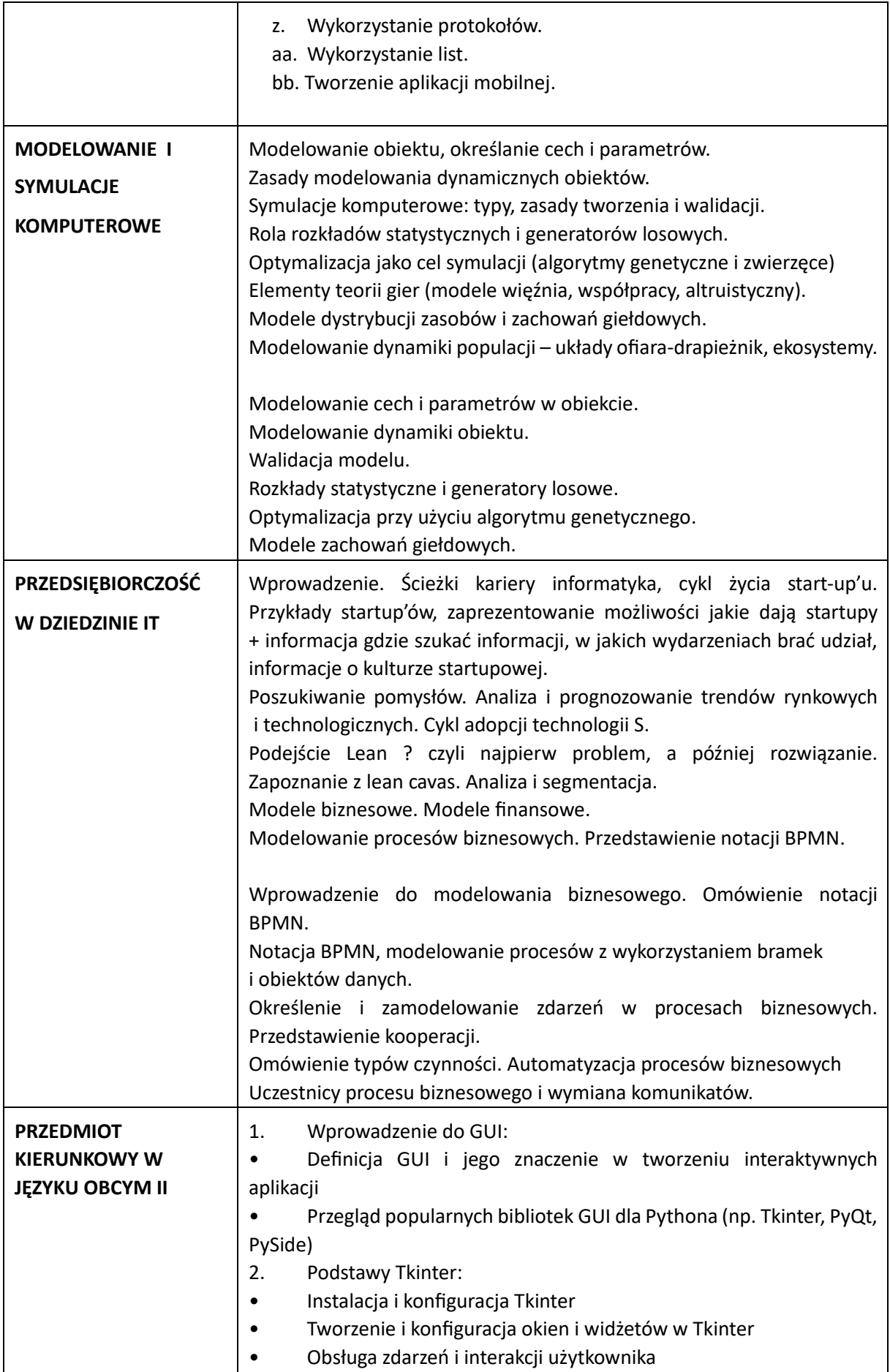

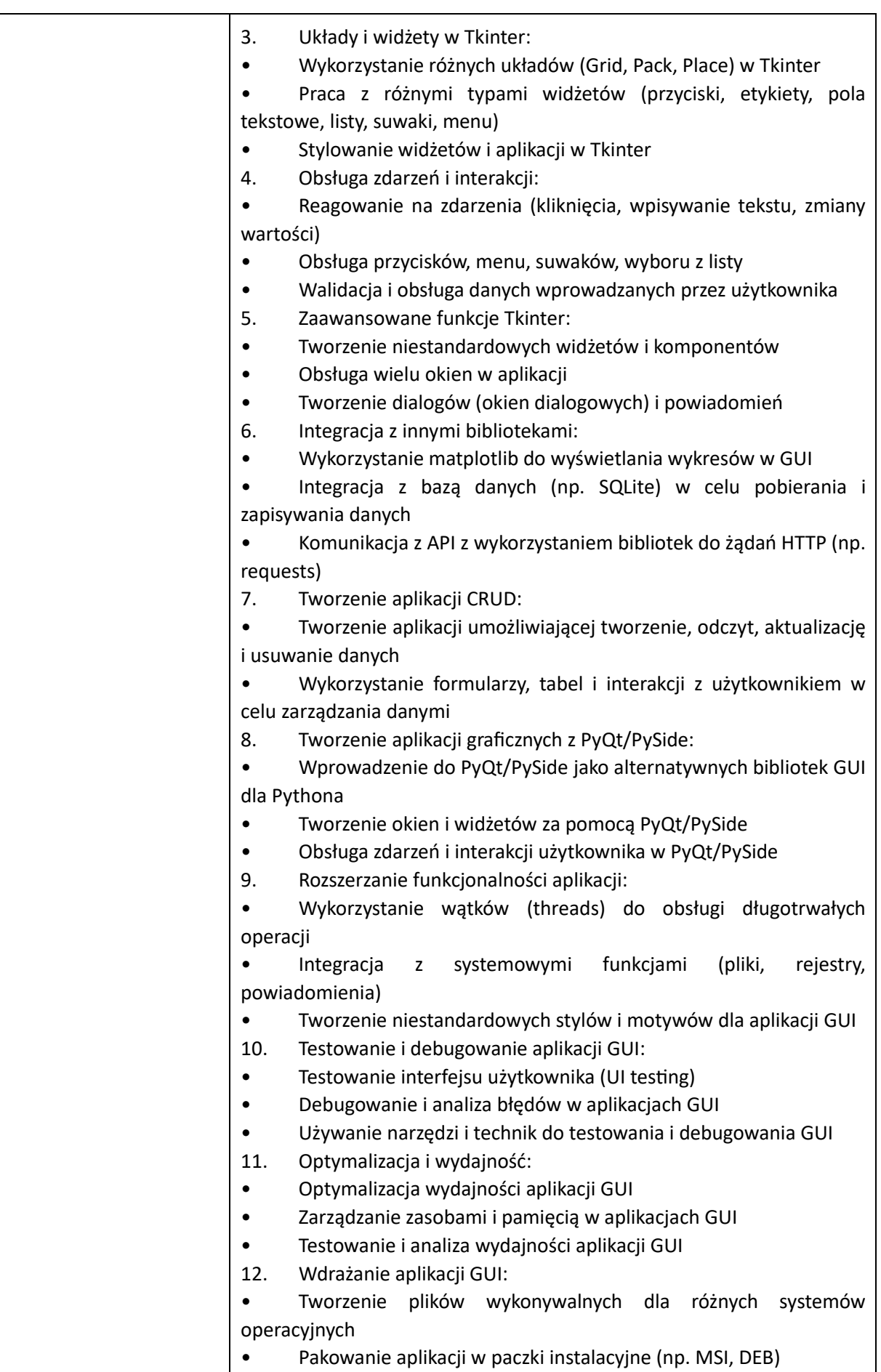

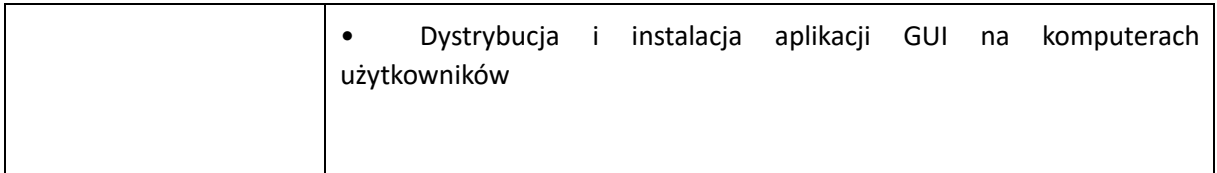

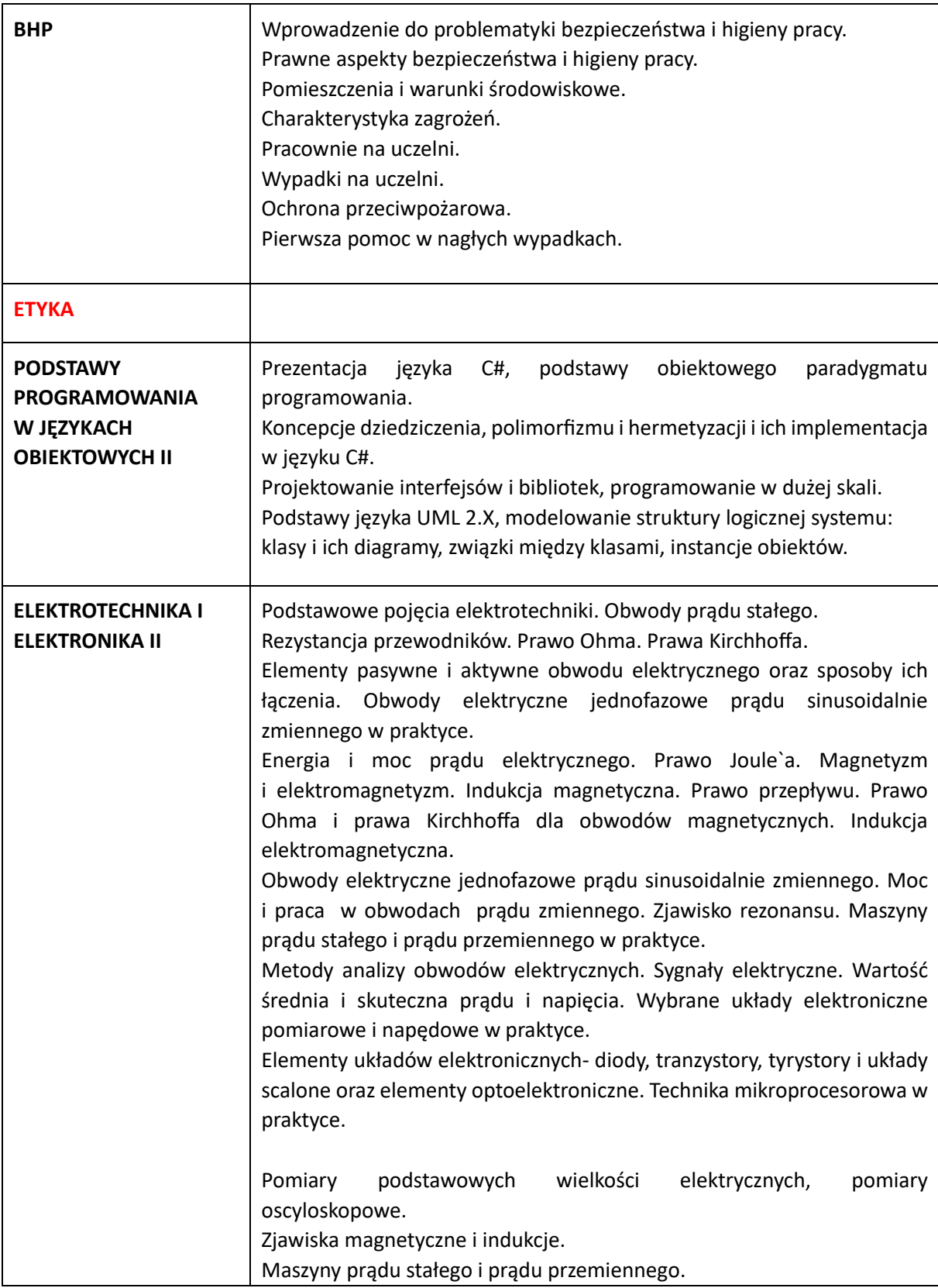

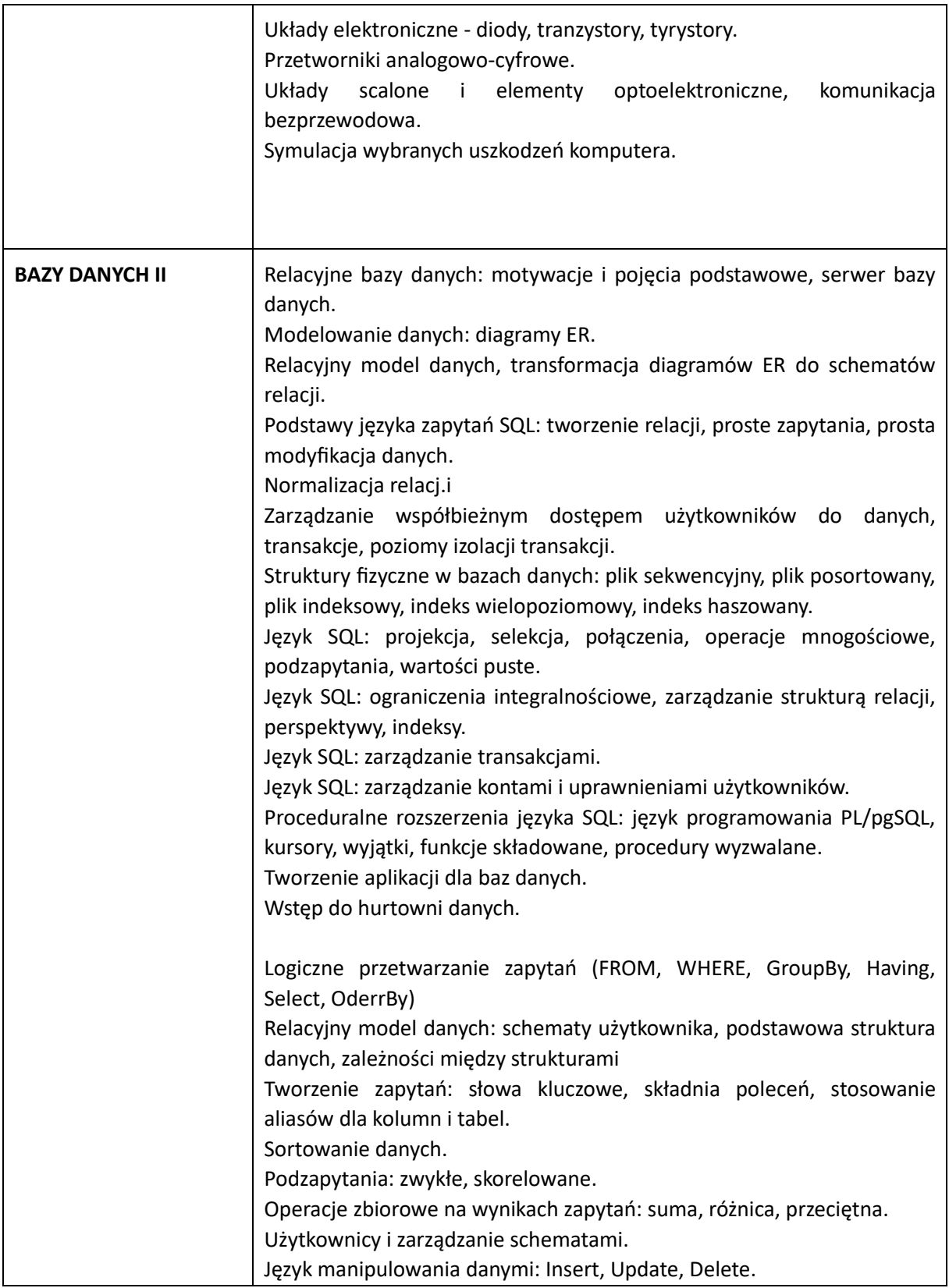

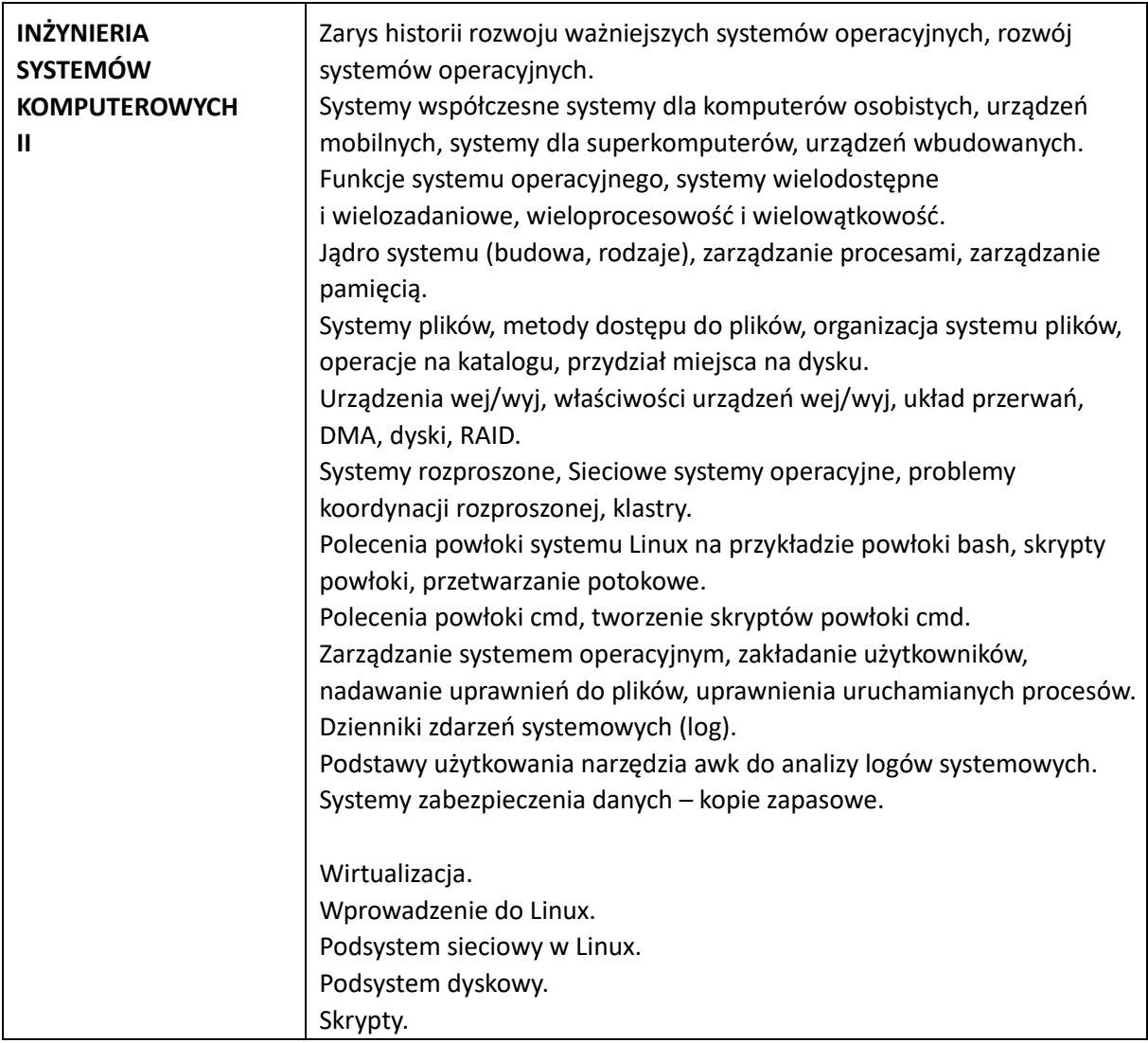

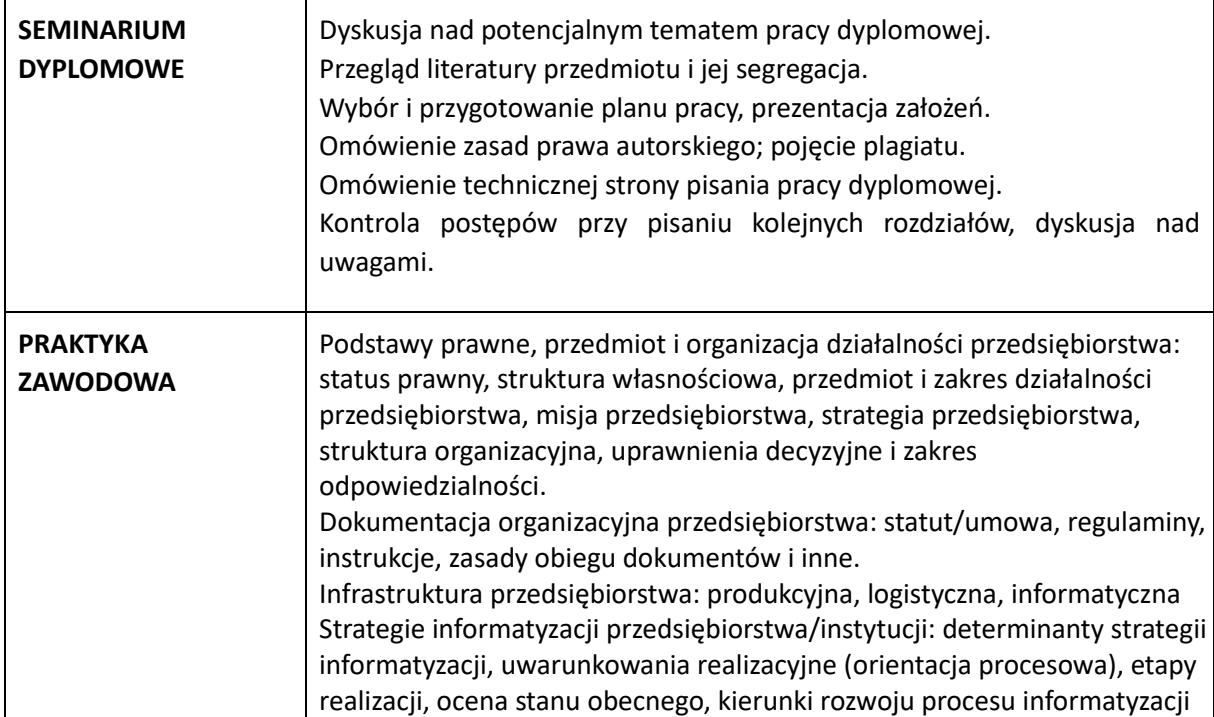

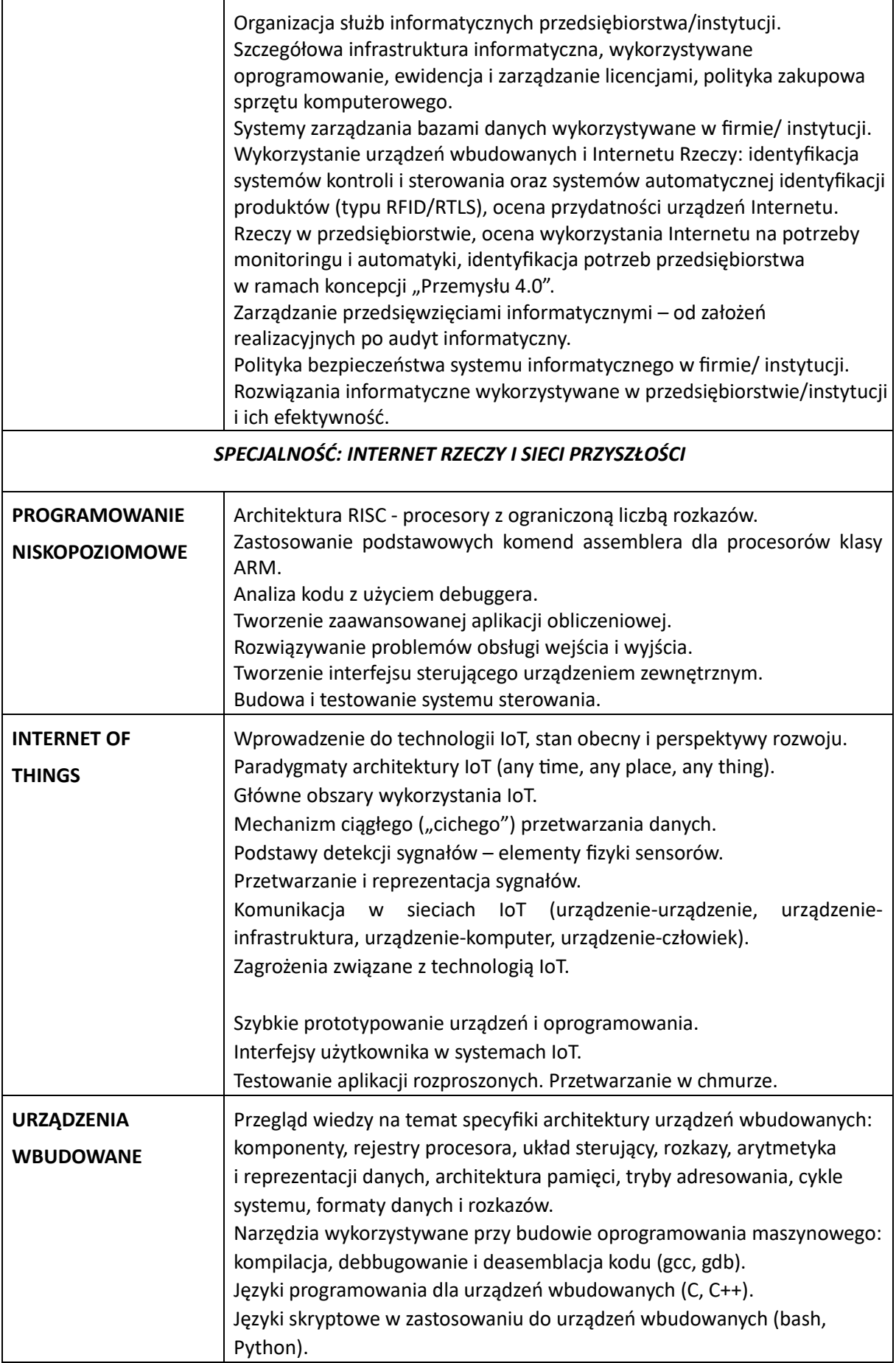

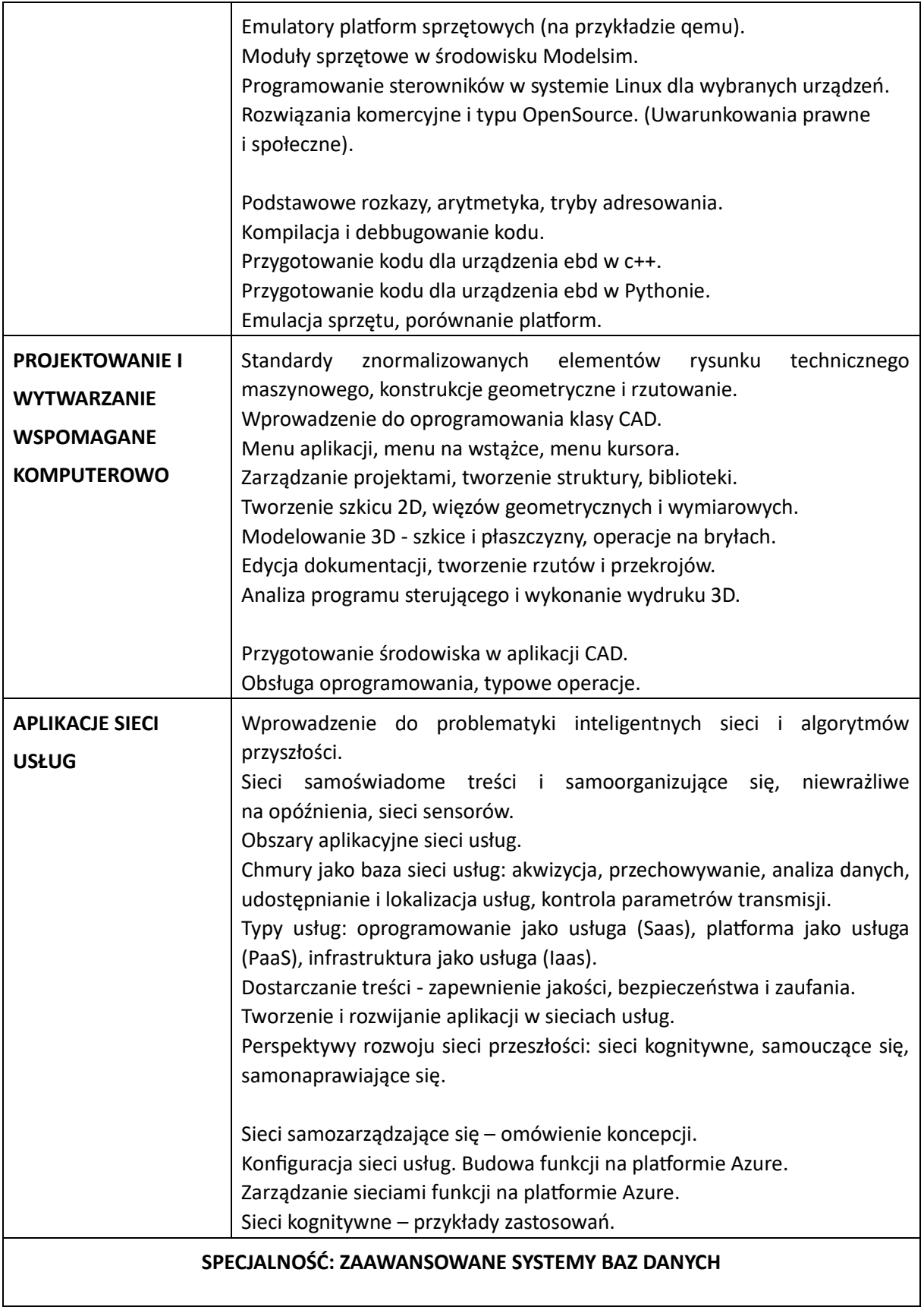

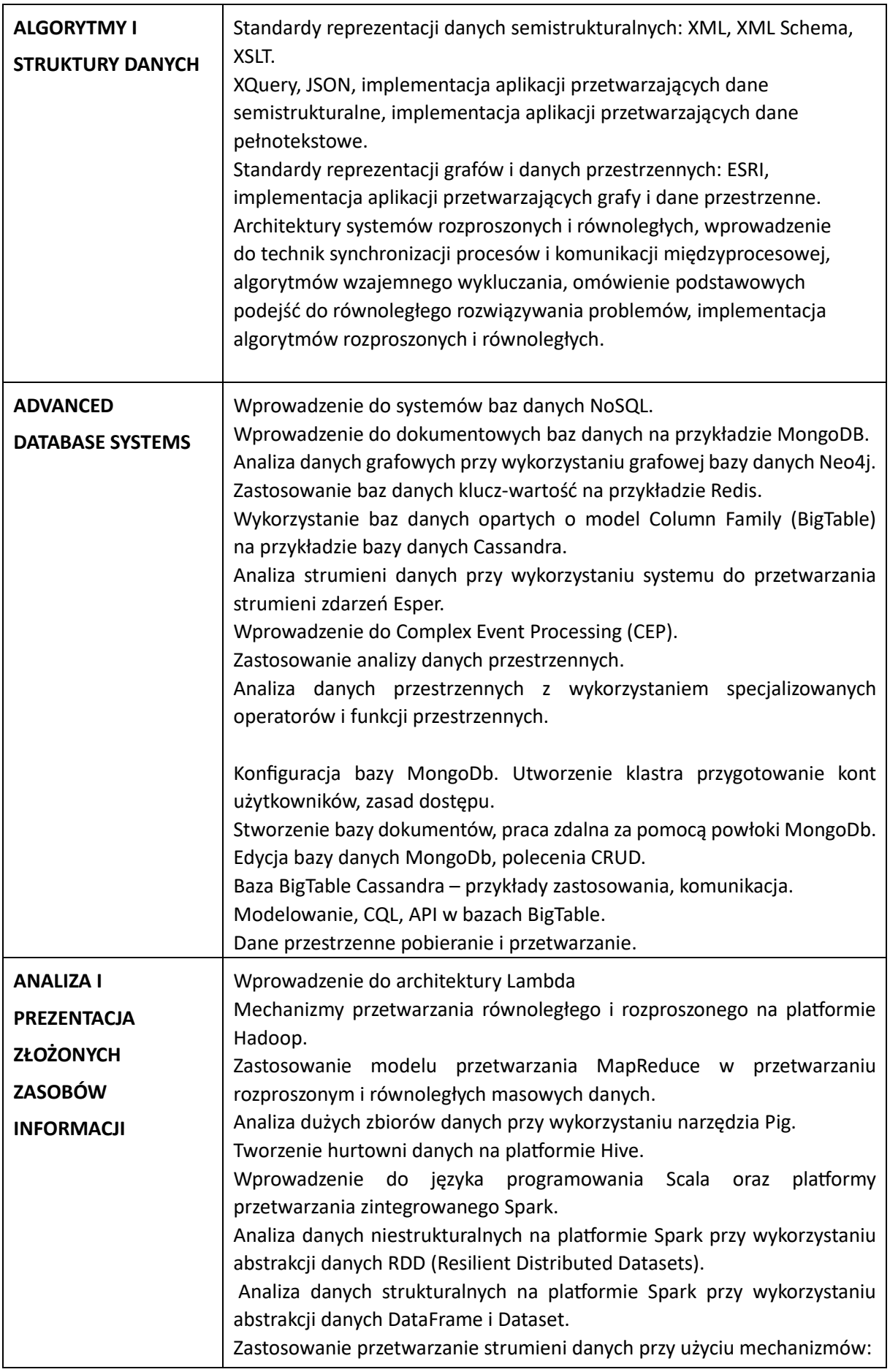

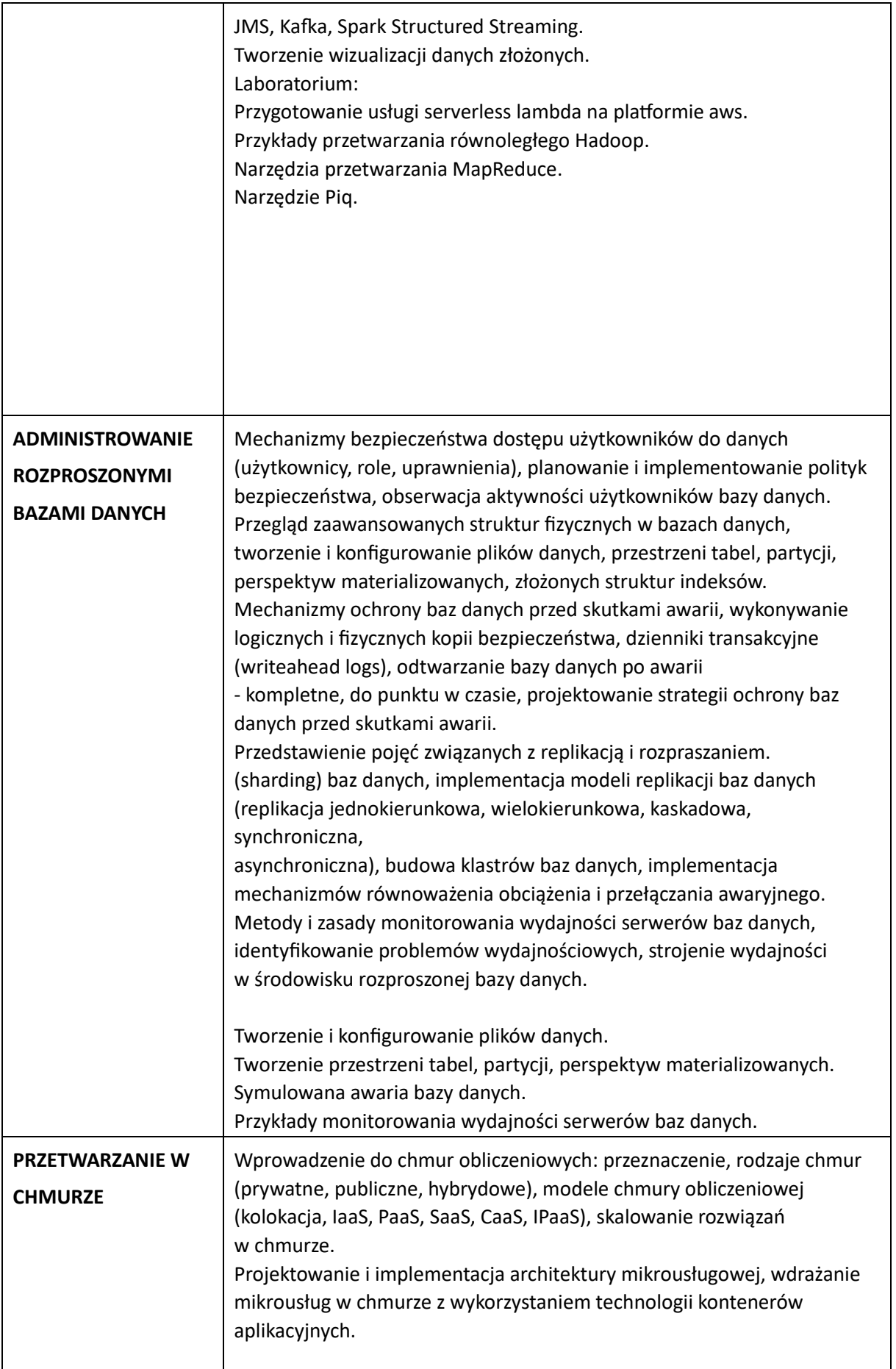

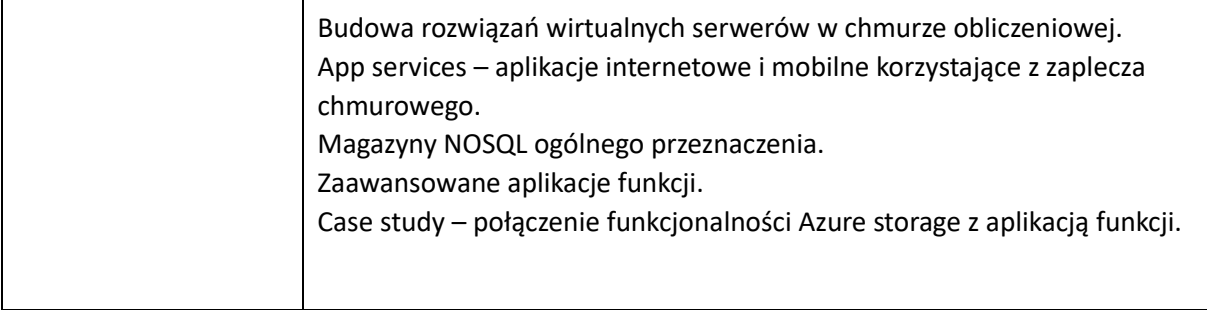

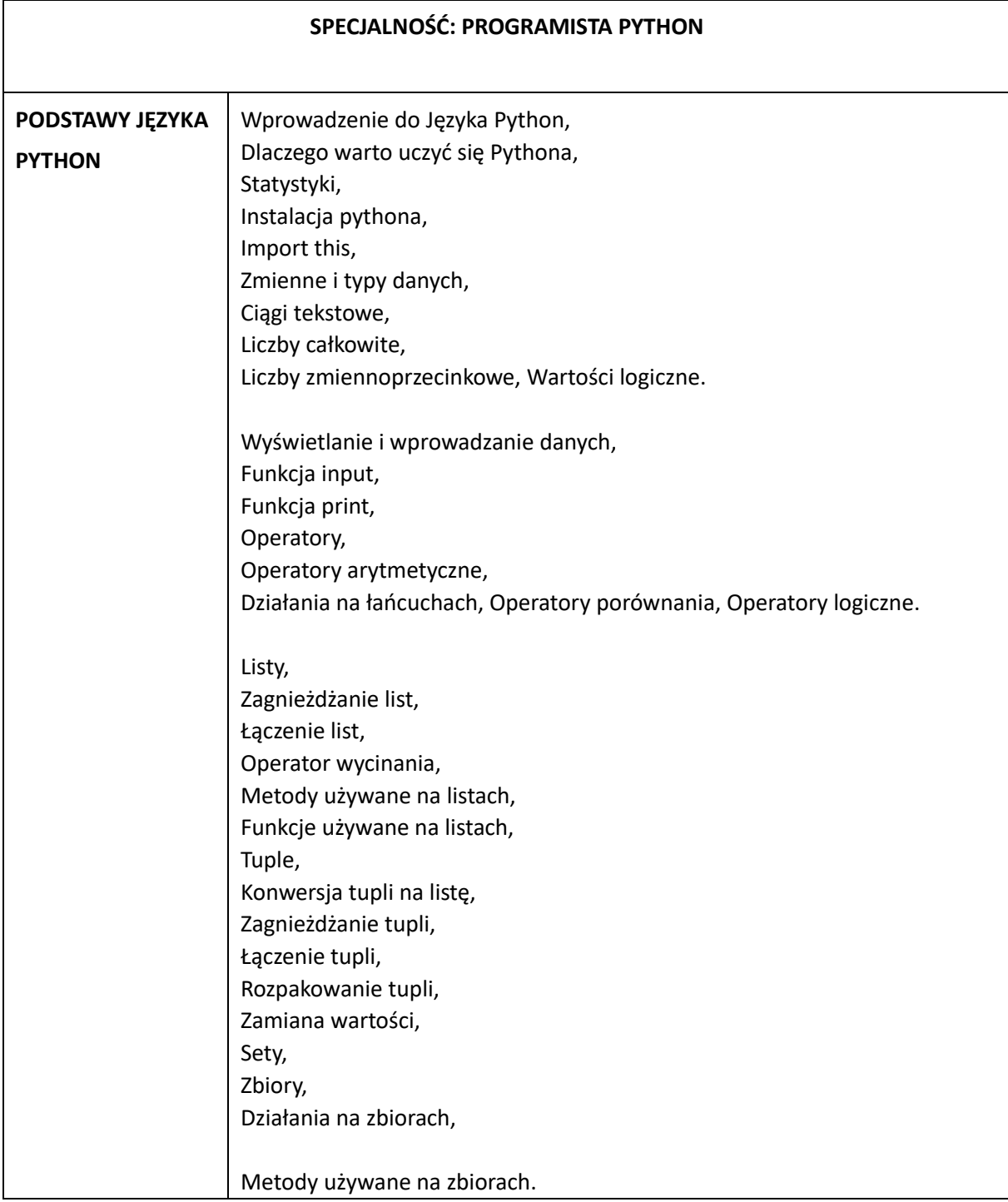

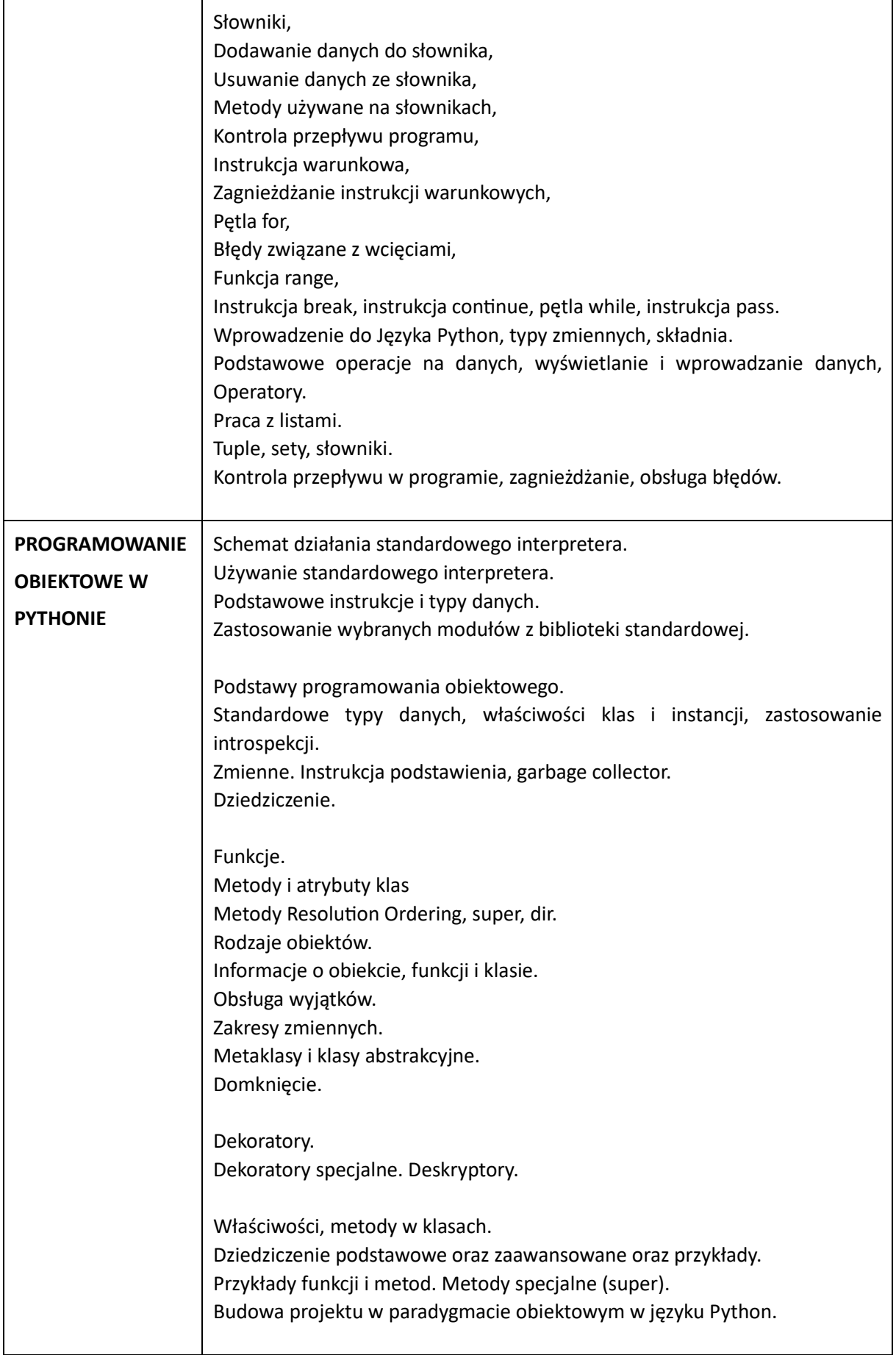

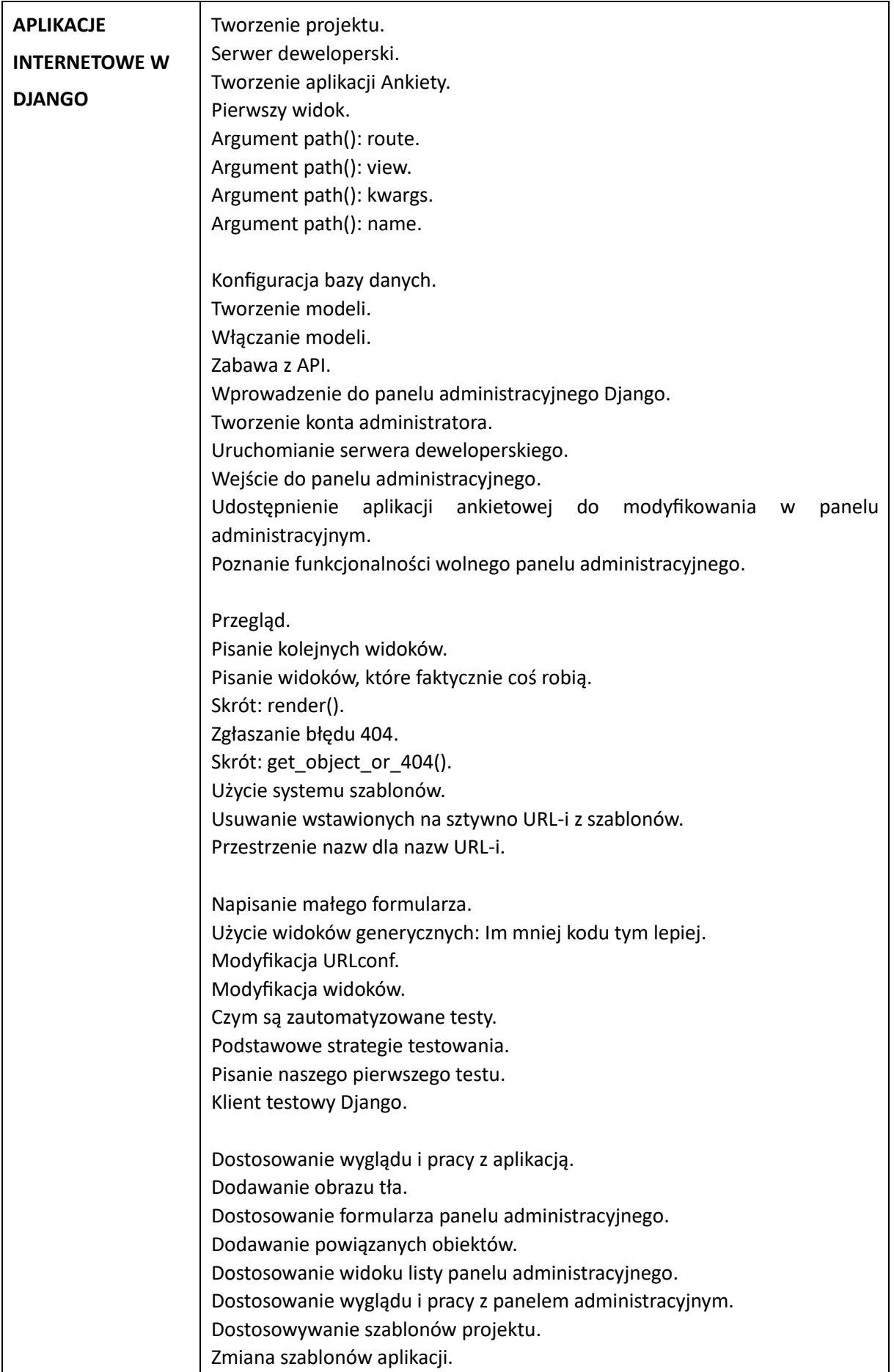

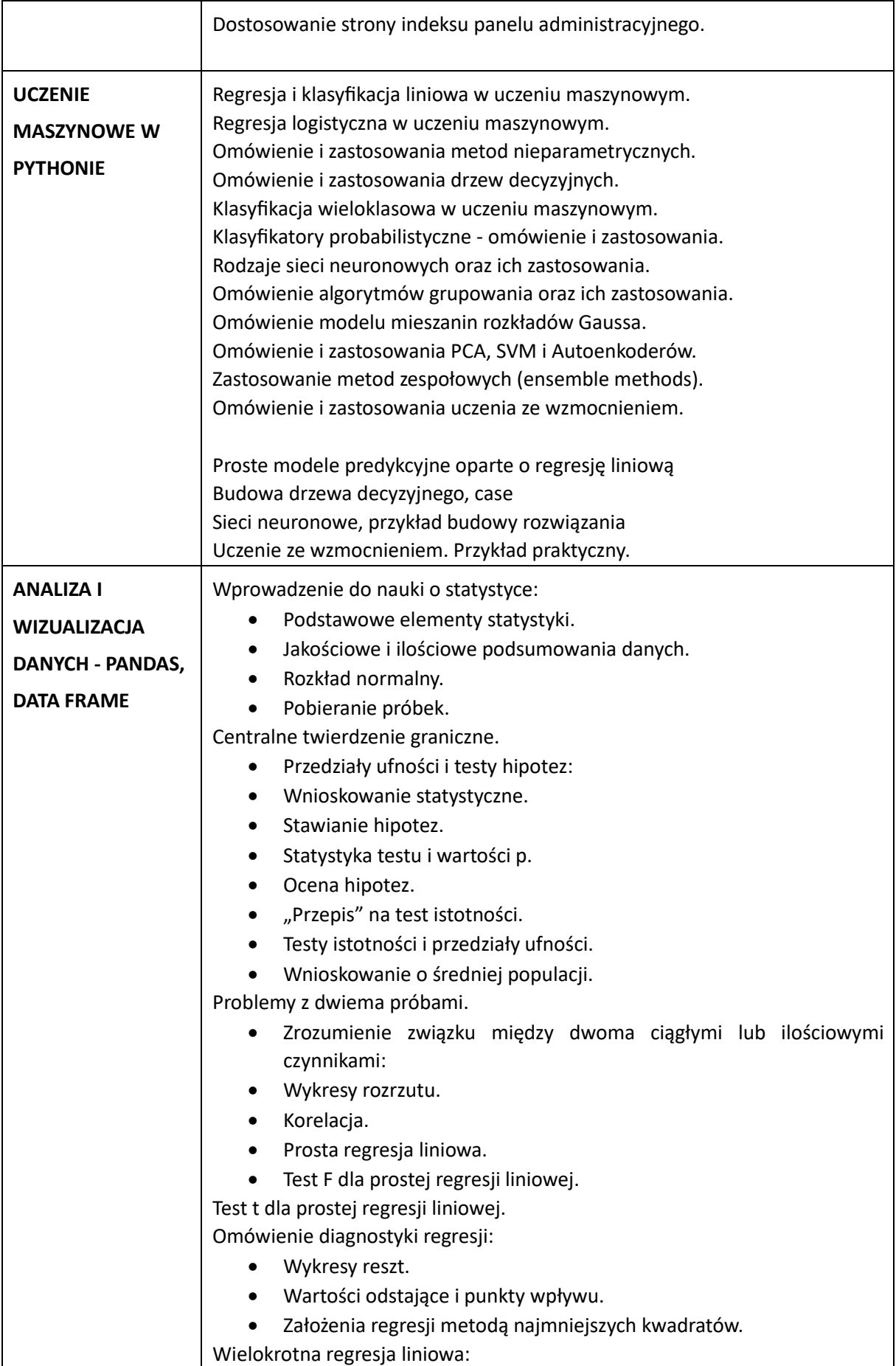

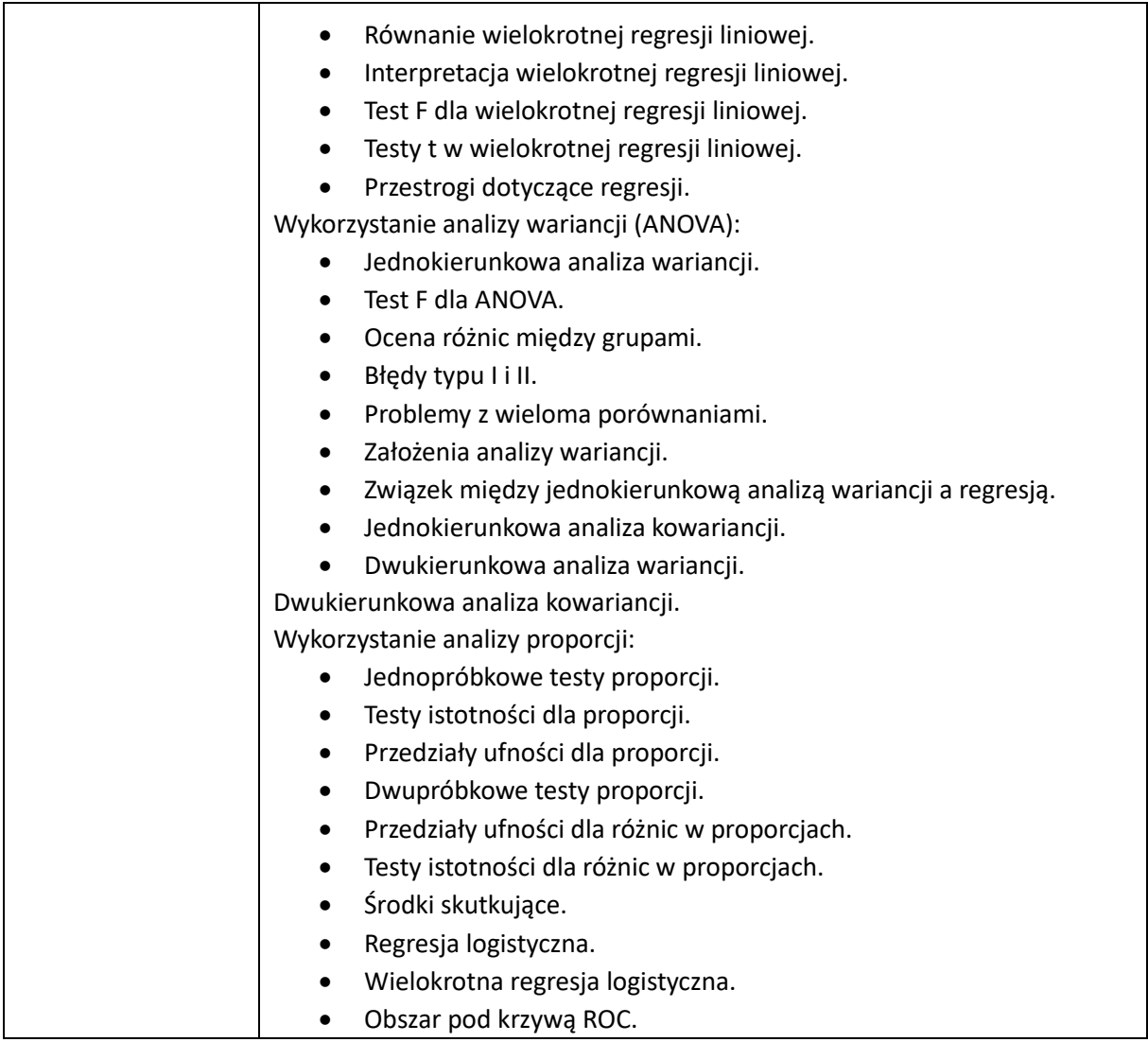

### **V. PROGRAM STUDIÓW**

Informacja o proponowanych specjalnościach kształcenia oferowanych w danym cyklu kształcenia:

- Internet Rzeczy i sieci przyszłości;
- Programista Python;
- Zaawansowane systemy baz danych.

#### **A) PRZYPORZĄDKOWANIE KIERUNKU STUDIÓW DO DYSYCYPLIN NAUKOWYCH**

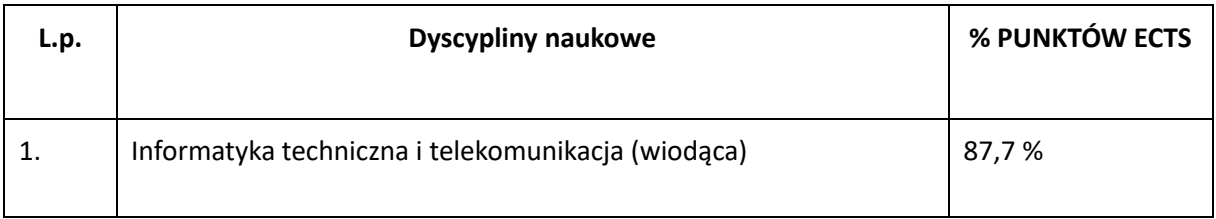

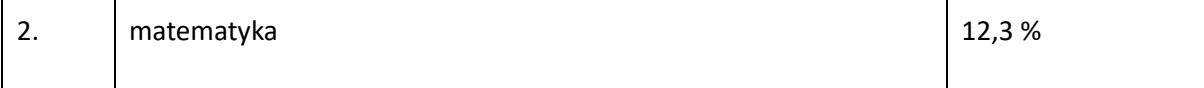

#### **B) PODSTAWOWE WSKAŹNIKI ECTS OKREŚLONE DLA PROGRAMU STUDIÓW**

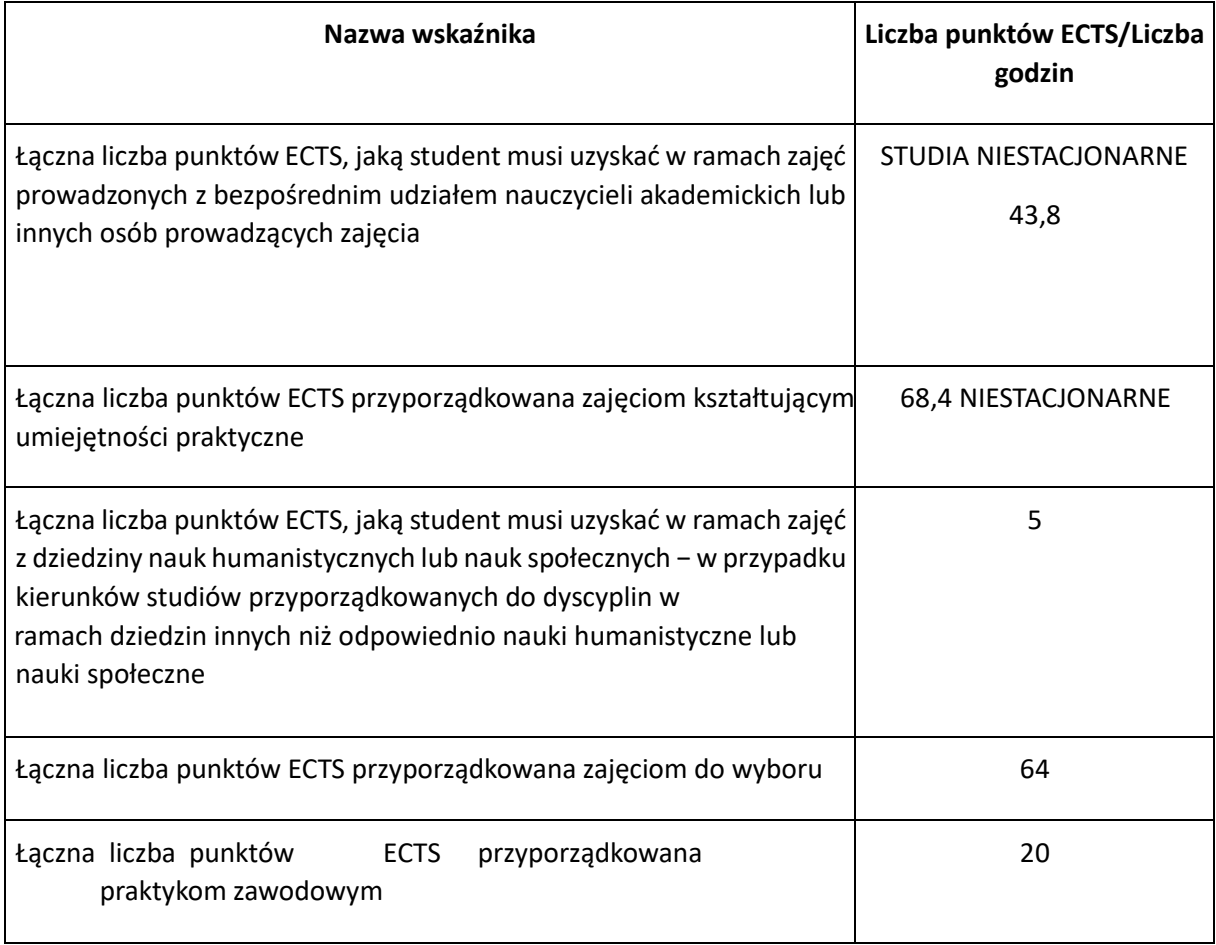

#### **C) WYMIAR, ZASADY I FORMY ODBYWANIA PRAKTYK ZAWODOWYCH**

Praktyki zawodowe stanowią integralną część programu studiów pierwszego i drugiego stopnia, co zgodnie z wymaganiami programowymi dla studiów o praktycznym profilu kształcenia, jest odzwierciedleniem zawodowego charakteru studiów.

Procedury organizacji praktyk zawodowych są sformalizowane. Główne założenia dotyczące praktyk zostały określone w regulaminie praktyk oraz procedurze organizacji praktyk. Praktyki zawodowe są obowiązkowe i każdy student jest zobowiązany do ich zaliczenia w trakcie trwania nauki.

Zgodnie z programem studiów, na studiach I stopnia praktyka realizowana jest w wymiarze 6 miesięcy, a przypisano jej 40 punktów ECTS, natomiast w przypadku studiów II stopnia zaplanowana jest na 3 miesiące, a przypisano jej 20 punktów ECTS.

Realizacja zawodowych praktyk studenckich ma na celu praktyczną weryfikację efektów uczenia się, poszerzenie kompetencji i umiejętności studenta. Praktyka obejmować powinna obserwację oraz czynne uczestnictwo w różnych formach działań realizowanych przez daną organizację. Ważnym jej celem jest pogłębianie, rozwijanie i doskonalenie kompetencji studenta niezbędnych do wykonywania zawodu związanego z kierunkiem studiów.

Praktyki na kierunku informatyka mogą odbywać się w działach IT: małych, średnich i dużych przedsiębiorstw, organach administracji samorządowej i rządowej różnego szczebla, korporacjach międzynarodowych, firmach konsultingowych oraz agencjach marketingowych.

Miejsce realizowania praktyk musi dawać możliwość osiągnięcia zakładanych efektów uczenia się dla programu praktyk zawodowych i odpowiadać kierunkowi studiów. W ramach obowiązkowych praktyk dopuszcza się następujące formy praktyk: praktyka może być realizowana w organizacji znajdującej się w bazie praktyk zawodowych Biura Karier i Praktyk, gdyż uczenia zapewnia studentom, w ramach partnerstw biznesowych miejsca odbywania praktyk. Jak również dopuszcza się, że miejsce praktyk może zostać pozyskane przez studenta, przy czym zostaje ono wcześniej zatwierdzone przez merytorycznego opiekuna praktyk zgodnie z określonymi przez uczelnię kryteriami.

Praktyki zawodowe na uczelni organizuje i koordynuje Biuro Karier i Praktyk.

#### **D) SPOSOBY WERYFIKACJI I OCENY EFEKTÓW UCZENIA SIĘ OSIĄGANYCH PRZEZ STUDENTA W TRAKCIE CAŁEGO CYKLU KSZTAŁCENIA**

W procesie monitorowania stopnia osiągnięcia efektów uczenia uczestniczą: koordynator przedmiotu, metodyk, menedżer kierunku, prodziekan ds. jakości kształcenia oraz Komisja ds. zapewniania jakości prac dyplomowych i recenzji na studiach I i II stopnia, dziekan.

Weryfikacja osiągania efektów uczenia przez poszczególnych studentów rozumiana jest jako potwierdzenie przy użyciu zdefiniowanych narzędzi i kryteriów, że zostały spełnione przez studenta wyspecyfikowane wymagania określone dla postawionego zadania.

Zasadniczym obszarem bezpośredniego pomiaru efektów uczenia są przedmioty nauczania. Każdy przedmiot został zdefiniowany w kartach przedmiotów pod kątem efektów uczenia się, treści programowych, w ramach których osiągany jest dany efekt oraz metod weryfikacji osiągania przez studentów poszczególnych efektów uczenia się.

Efekty uczenia się weryfikowane są przez zastosowanie adekwatnie dobranych metod:

- − efekty uczenia się w zakresie wiedzy zwykle weryfikowane są poprzez: egzaminy pisemne i ustne, kolokwia, quizy i testy,
- − umiejętności najczęściej weryfikowane są poprzez wykonywanie ćwiczeń, rozwiązywanie zadań, opracowanie studiów przypadków, projekty, obserwację, portfolio i ocenę aktywności (efektów pracy studenta) na zajęciach,
- − osiąganie przez studenta efektów uczenia w zakresie kompetencji społecznych zwykle weryfikowane jest poprzez ocenę różnorakich aktywności i rozwiązywanie problemów na zajęciach oraz ocenę pracy nad projektem, a także ocenę prezentacji wyników projektu.

W ramach każdego z narzędzi nauczyciel akademicki ustala kryteria i sposób oceny czy dany efekt został osiągnięty przez studenta.

Narzędziami pośredniego pomiaru zakresu realizacji efektów uczenia są:

- − ankiety oceny zajęć dydaktycznych przez studentów dzięki wynikom ankiet uzyskuje się informacje dotyczące sposobu postrzegania procesu kształcenia z perspektywy studentów oraz ich oceny pracy wykładowców, co pozwala na zdiagnozowanie obszarów nauczania przedmiotowego wymagających korekt i działań naprawczych, umożliwia także wytypowanie dobrych praktyk i rozwiązań dydaktycznych wartych promowania w praktyce nauczania,
- − hospitacje metodyczne umożliwiają ocenę możliwości realizacji założonych dla przedmiotów efektów uczenia na podstawie analizy przebiegu procesu dydaktycznego oraz ewentualne wprowadzenie modyfikacji w zakresie stosowanych metod i technik dydaktycznych oraz sposobu budowania relacji pomiędzy wykładowcą a grupami studenckimi.

Na uzyskanie zakładanych umiejętności i kompetencji oraz na opanowanie oczekiwanej wiedzy, pozwala właściwy dobór metod kształcenia. Wybór metod zależy od wielu czynników, w tym zwłaszcza od formy zajęć, od sformułowanych celów nauczania, planowanych szczególnych zadań dydaktycznych, wreszcie od przedmiotu nauczania i efektów uczenia zdefiniowanych dla danego przedmiotu.

Wykładowca może określić własne metody dydaktyczne lub wybrać spośród metod opartych o dowolną typologię metod nauczania/uczenia się. W zależności od formy zajęć (wykład/ ćwiczenia/ laboratorium), wykładowcy mogą planować pracę w oparciu o:

- − metody podające (oparte na uczeniu się przez przyswajanie): wykład, wykład konwersatoryjny, wykład z prezentacją multimedialną, nauczanie wyprzedzające (analiza gotowych treści np. w opracowaniu, poprzedzona zadaniami w formie poleceń i pytań) i in.,
- − metody poszukujące (oparte na samodzielnym pozyskiwaniu wiedzy): metoda zadań do samodzielnego wykonania, gry dydaktyczne, analiza przypadku (case study), dyskusja, symulacja, metoda projektu in.,
- − metody waloryzacyjne (eksponujące systemy wartości): dyskusja, gry symulacyjne, analiza przypadku i in.,
- − metody praktyczne/ ćwiczeniowe (treningowe): rozwiązywanie zadań/ ćwiczeń, trening kompetencji (asertywności, projektowania np. graficznego, sporządzania bilansu, komunikacji w zespole, twórczości, orientacji w terenie, projektowania działań, pisania raportu, sporządzania diagnozy) i in.

Wykładowcy planujący zajęcia dydaktyczne w terenie, poza siedzibą uczelni, chętnie wybierają: wyjazd studyjny, wycieczkę, czy też udział w imprezach i wydarzeniach organizowanych przez podmioty spoza uczelni (konferencje, spotkania, wystawy, rajdy i gry terenowe), ćwiczenia w terenie, badania terenowe, szkolenia.

Wykładowej formie zajęć, a także osiąganiu efektów uczenia się w obszarze wiedzy służą metody podające, jednak wzbogacone o elementy metod poszukujących, czy też waloryzacyjnych, gdyż uczeniu się osób dorosłych nie sprzyja opieranie się wyłącznie na uczeniu się przez przyswajanie, wielokroć skuteczniejszym jest proces uczenia się, w którym student wykazuje aktywność poznawczą, w tym zwłaszcza poszukującą.

Dydaktycy planujący ćwiczenia i laboratoria wybierają różnorakie metody, w tym poszukujące i waloryzacyjne. Często też czerpią z zasobów metod praktycznych, co jest szczególnie cenne w aspekcie procesu kształcenia realizowanego na kierunku o profilu praktycznym. Zastosowanie metod ćwiczeniowych oraz poszukujących sprzyja osiąganiu efektów uczenia się w obszarze umiejętności oraz kompetencji społecznych.

Szczególnym elementem w systemie pomiaru efektów uczenia osiąganych przez studentów jest seminarium:

− zespołowa praca dyplomowa (licencjacka lub inżynierska) o charakterze projektowym oraz obrona tego projektu – na studiach I stopnia,

− w przypadku studiów II stopnia zarówno praca dyplomowa jak i obrona mają charakter indywidualny. Na podstawie udziału studentów w seminarium oraz realizacji i obrony pracy dyplomowej dokonywany jest pomiar szerokiego spectrum efektów z obszaru wiedzy i umiejętności kierunkowych oraz kompetencji społecznych absolwentów. Pomiar ten dokonywany jest według jednolitych zasad i kryteriów, adekwatnie do przyjętych dla prac licencjackich, inżynierskich i magisterskich założeń oraz wytycznych, wyszczególnionych w odrębnej dokumentacji.

Szczególną rolę pełni Komisja ds. jakości prac dyplomowych i recenzji na studiach I oraz II stopnia. Zadaniem niniejszego podmiotu jest opiniowanie tematów prac dyplomowych pod kątem ich zgodności z kierunkiem studiów, ocena jakości prac dyplomowych, a także ocena jakości recenzji prac dyplomowych: opinii recenzenta oraz opinii promotora.

Uczelnia korzysta z elektronicznego systemu obron, który nie tylko został zintegrowany z Jednolitym Systemem Antyplagiatowym, dzięki któremu weryfikowany jest poziom zapożyczeń, ale system ten pozwala na efektywniejszy i skuteczniejszy sposób prowadzenia obron prac dyplomowych, a także na ich nadzorowanie i kontrolowanie, w tym ocena pracy dyplomowej recenzenta, jak i promotora dokonywana jest na podstawie identycznych kryteriów dedykowanych danemu kierunkowi i stopniowi studiów.

W wyniku analizy w/w obszarów koordynatorzy przedmiotów we współpracy z metodykiem i menedżerem dokonują ewaluacji i modyfikacji programów i metod kształcenia.

## **E) WYKAZ ZAJĘĆ LUB GRUPY ZAJĘĆ Z PRZYPISANIEM PUNKTÓW ECTS**

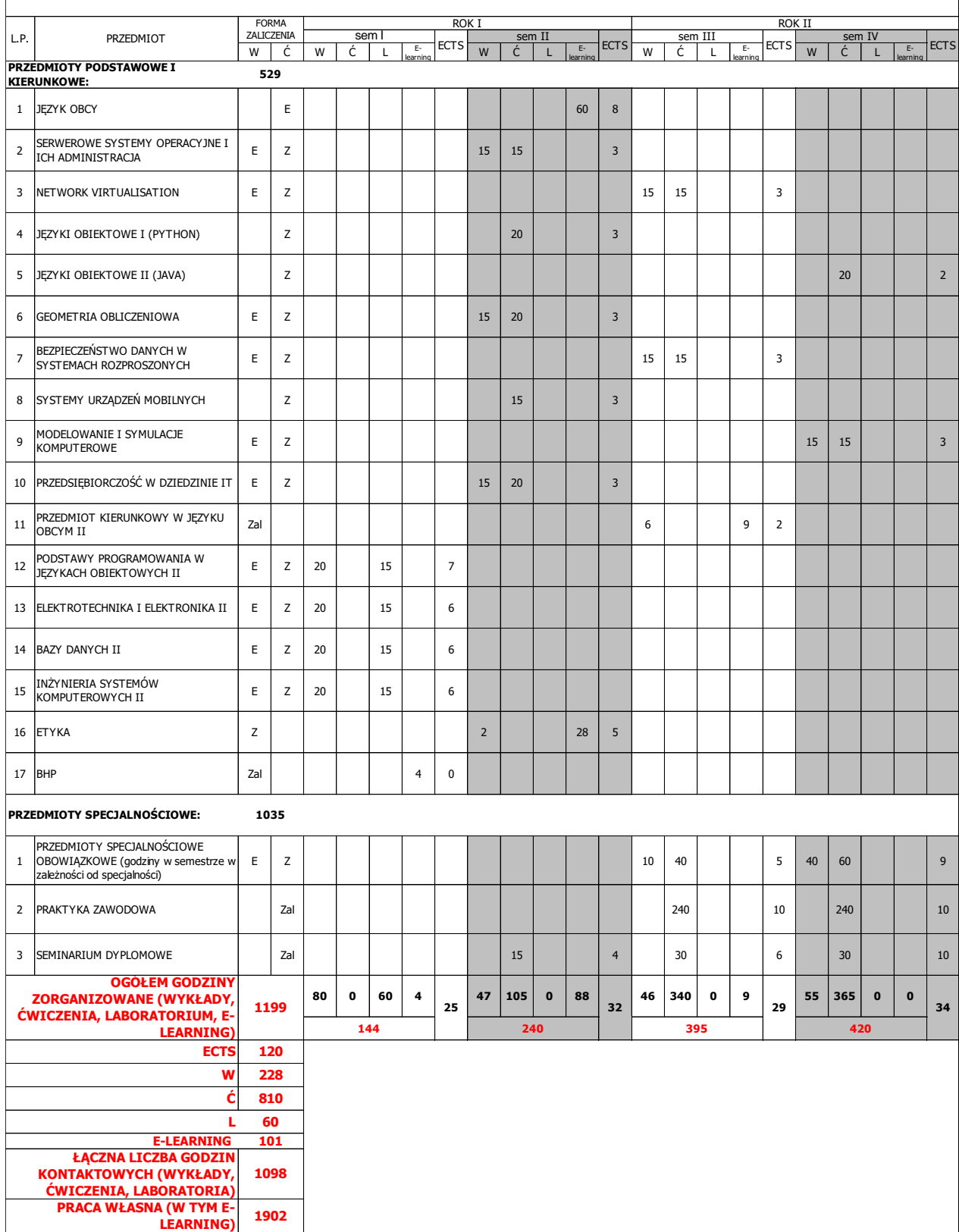

#### **INFORMATYKA (STUDIA II STOPNIA) SYSTEM NIESTACJONARNY 4-sem**

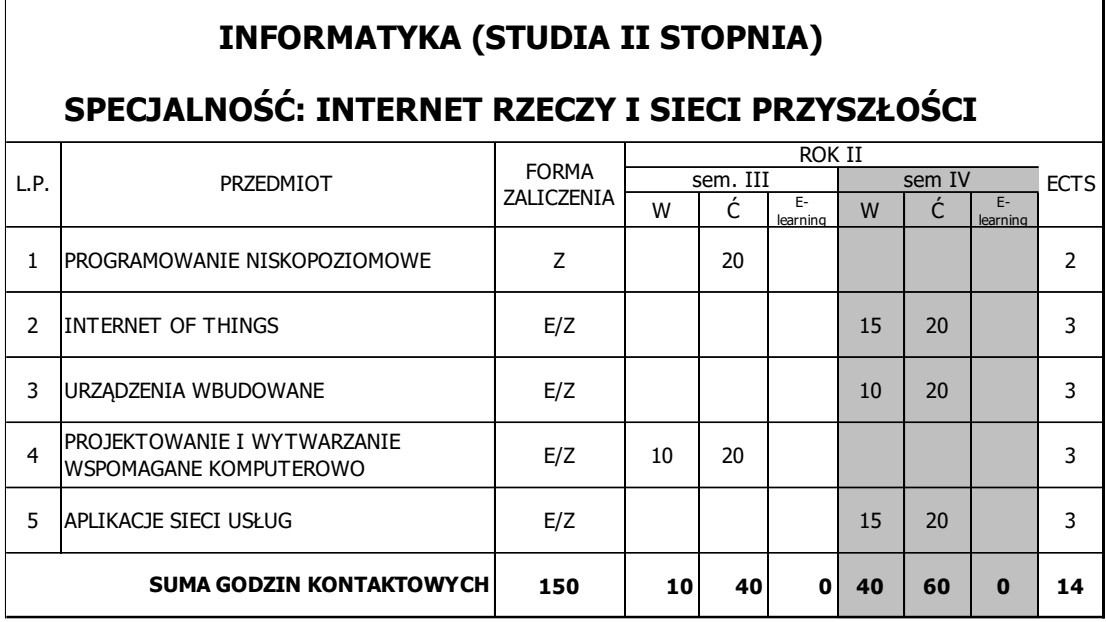

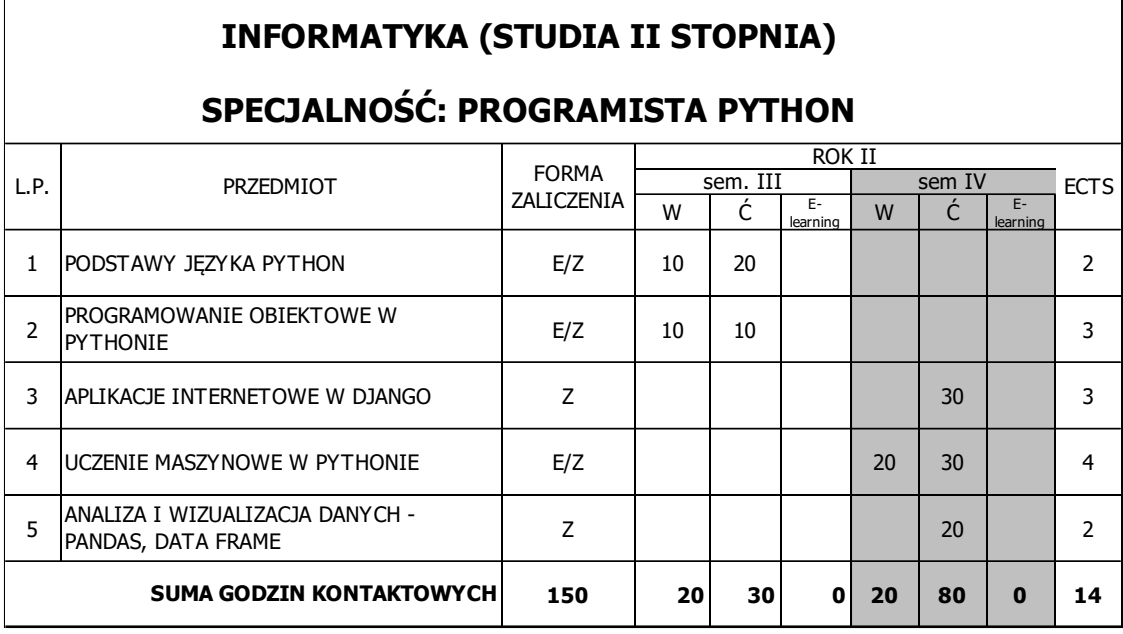

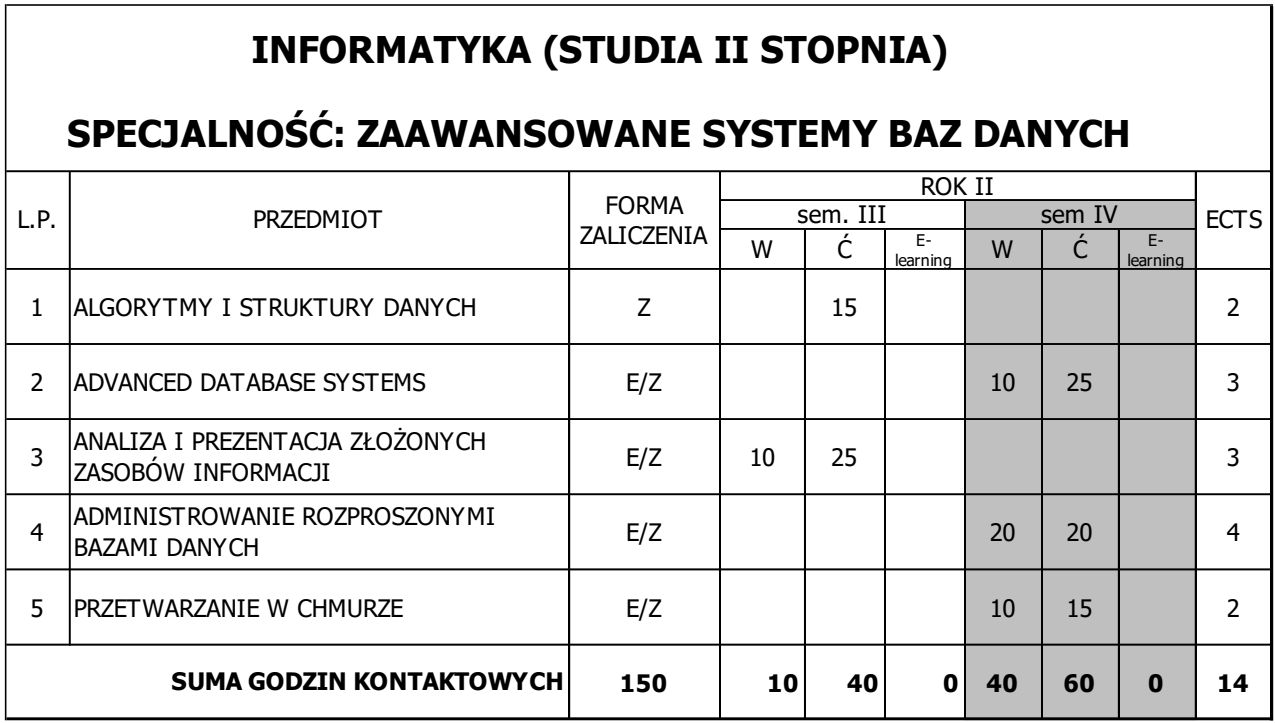